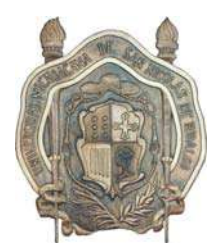

# UNIVERSIDAD MICHOACANA DE SAN NICOLAS DE HIDALGO

# FACULTAD DE INGENIERIA EN TECNOLOGIA DE LA MADERA

"Propiedades Físico-Mecánicas de pulpa Celulósica de *Eucalyptus camaldulensis* Dehnh"

TESIS.

PARA OBTENER EL GRADO DE: INGENIERO EN TECNOLOGIA DE LA MADERA.

> PRESENTA: Enrique Ramírez Valdovinos.

DIRECTOR DE TESIS: Dr. José Guadalupe Rutiaga Quiñones

ASESOR: M.C. Nancy Eloisa Rodríguez Olalde

Morelia, Michoacán, Marzo 2007.

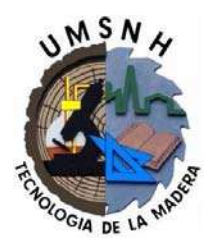

A MIS PADRES:

Por su infinito apoyo, animo y sacrificio, ya que estuvieron con migo en todo momento, pues la espera fue larga y si hay a quien agradecerle es a ustedes.

Gracias Padre y Madre:

Francisco Ramírez Flores.

Angelina Valdovinos Camilo.

iiiiPor ustedes he logrado ser, quien soy gracias!!!!

#### DEDICATORIAS

Este trabajo de tesis lo dedico:

#### A DIOS.

Por darme la oportunidad de vivir estos momentos de mi vida buenos, malos y difíciles por todo esto, gracias dios.

#### Padres.

Angelina Valdovinos y Francisco Ramírez, gracias a ustedes por su esfuerzo y sacrificio, sin ustedes esto no seria posible.

#### Hermanos.

José Antonio, Juanita, Gabriel, Francisco (paco), Fernando y Bladimir, gracias por su apoyo y motivación.

#### Familiares:

Tíos, tías y primos, pero muy en especial a mi tía carmen y mi tío Idelfonso (Q. E. P. D) al igual que sus hijos Rogelio, Fabiola y Verónica, que mas que mis primos y tíos son como mi segunda familia para mi y mis hermanos, gracias.

#### Amigos:

Jorge, Israel, Willy, Paco, Adrián, Leonel, Arturo, Carlos, Salvador, Edgar, Ricardo, Miguel Ángel, Ulises, José Antonio C, Carlos Alberto J, Ángel J, Luís J, Nancy, Sofía.

Ing. Nallely, Ing. Bianca, Ing. Mónica, Ing. Rafael, Ing. Rosalio, M.C. Irak, Carlos Nieto, Juan Manuel, Adriel (Forest).

iiiiiiA todos ellos Gracias!!!!!!

#### AGRADECIMIENTOS

Agradecimientos Personales:

A la Universidad Michoacana de San Nicolás de Hidalgo.

A la Facultad de Ingeniería en Tecnología de la Madera.

Al Departamento de Madera, Celulosa y Papel "Ing. Karl Agustín Grellman" de la Universidad de Guadalajara.

Director de Tesis:

Dr. José Guadalupe Rutiaga Quiñones, Por su orientación y aseroria para la realización de este trabajo, gracias Dr.

Asesora:

M.C. Nancy Eloisa Rodríguez Olalde, Por su valiosa asesoria y tiempo, para llevar a cabo este trabajo, gracias maestra.

Profesores: Por darme las bases y los conocimientos necesarios.

Amigos:

M.C. Ulises Trujillo, Sra. Estelita, Por su apoyo, para la realización de este trabajo, gracias.

iiiiA todos ustedes gracias!!!!

El presente trabajo de investigación (Propiedades Físico-Mecánicas de pulpa Celulósica de *Eucalyptus camaladulensis* Dehnh) se desarrollo en la empresa Crisoba Industrial S. A. de C. V., Planta Morelia, en los laboratorios del Departamento de Madera, Celulosa y Papel "Ing. Kart Agustín Grellman" de la universidad de Guadalajara y en los Laboratorios de Investigación de la División de Estudios del Posgrado de la Facultad de Ingeniería en Tecnología de la Madera de la Universidad Michoacana de San Nicolás de Hidalgo. Dicha investigación se realizo dentro del proyecto con clave 12450 (2004-2006) aprobado por los fondos Mixtos CONACYT-Gobierno del Estado de Michoacán al Dr. José Guadalupe Rutiaga Quiñones.

#### RESUMEN.

"Propiedades Físico-Mecánicas de Pulpa Celulósica de *Eucalyptus camaldulensis* Dehnh"

La presente investigación comprendió el estudio de la madera de *Eucalyptus camaldulensis* Dehnh, en relación a la obtención de pulpa Kraft y evaluación, esto con el propósito de que esta especie de rápido crecimiento ser una opción de abastecimiento de materia prima y deforestación en las industrias papeleras.

El material de estudio fue donado por CRISOBA industrial planta Morelia, de la plantación experimental, de la cual se eligió la especie de *E. camaldulensis* Dehnh, del cual se obtuvieron dos trozas de 1.2 m de largo a dos alturas del fuste (abajo y arriba) Respectivamente.

La cocción se dividió en una sola etapa, obteniéndose pulpa kraft mediante un diseño experimental factorial (4X3X2). Los factores considerados fueron: Carga de reactivos, Temperatura de cocción y Tiempo de cocimiento a temperatura máxima, teniendo como variables de respuesta rendimiento y No. de Kappa.

Las constantes en la experimentación fueron: Sulfidez 26.6%, relación de baño 3:1, 200 g base seca.

De acuerdo con las normas TAPPI 2000. Se determinaron las pruebas físico-mecánicas y ópticas de la pulpa Kraft, evaluando: Densidad aparente, porosidad, lisura, largo de ruptura y elongación (deformación), índice de explosión, índice de rasgado, blancura y opacidad.

De la cocción Kraft se obtuvo un rendimiento que vario de 32% a 38%, al igual que para el No. de Kappa fue de 19% a 22%. Los resultados de las pruebas físico-mecánicas arrogaron los siguientes resultados: Shopper Reigler 51º a 45 min y los resultados para estos fueron, Largo de ruptura 7866.6 m, Índice de explosión de 5.42 Kpa.m<sup>2</sup>/g y una deformación de 6mm.

# **ÍNDICE**

# **PROPIEDADES FÍSICO-MECÁNICAS DE PULPA CELULÓSICA DE** *Eucalyptus camaldulensis* **Dehnh**

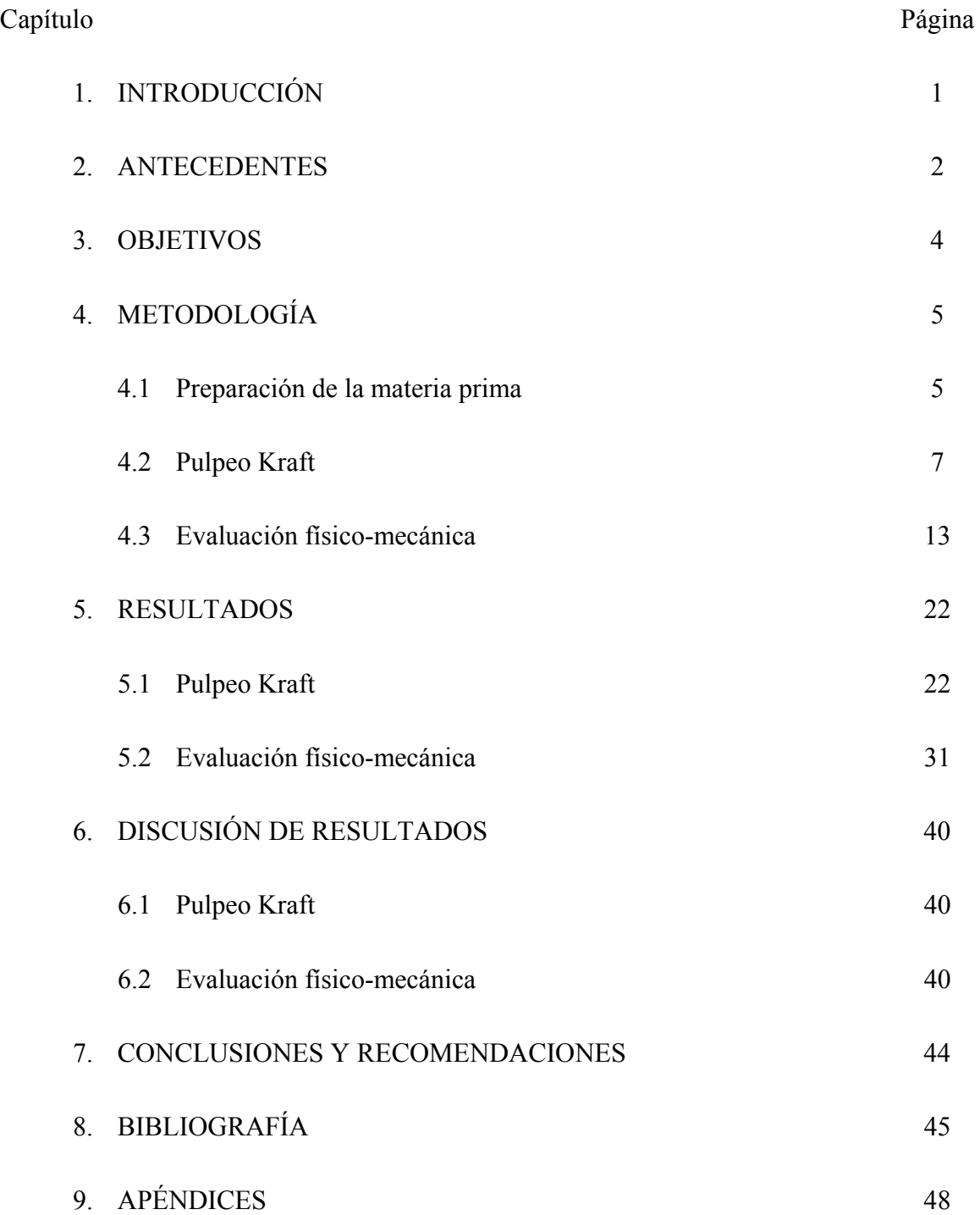

# **ÍNDICE DE FIGURAS**

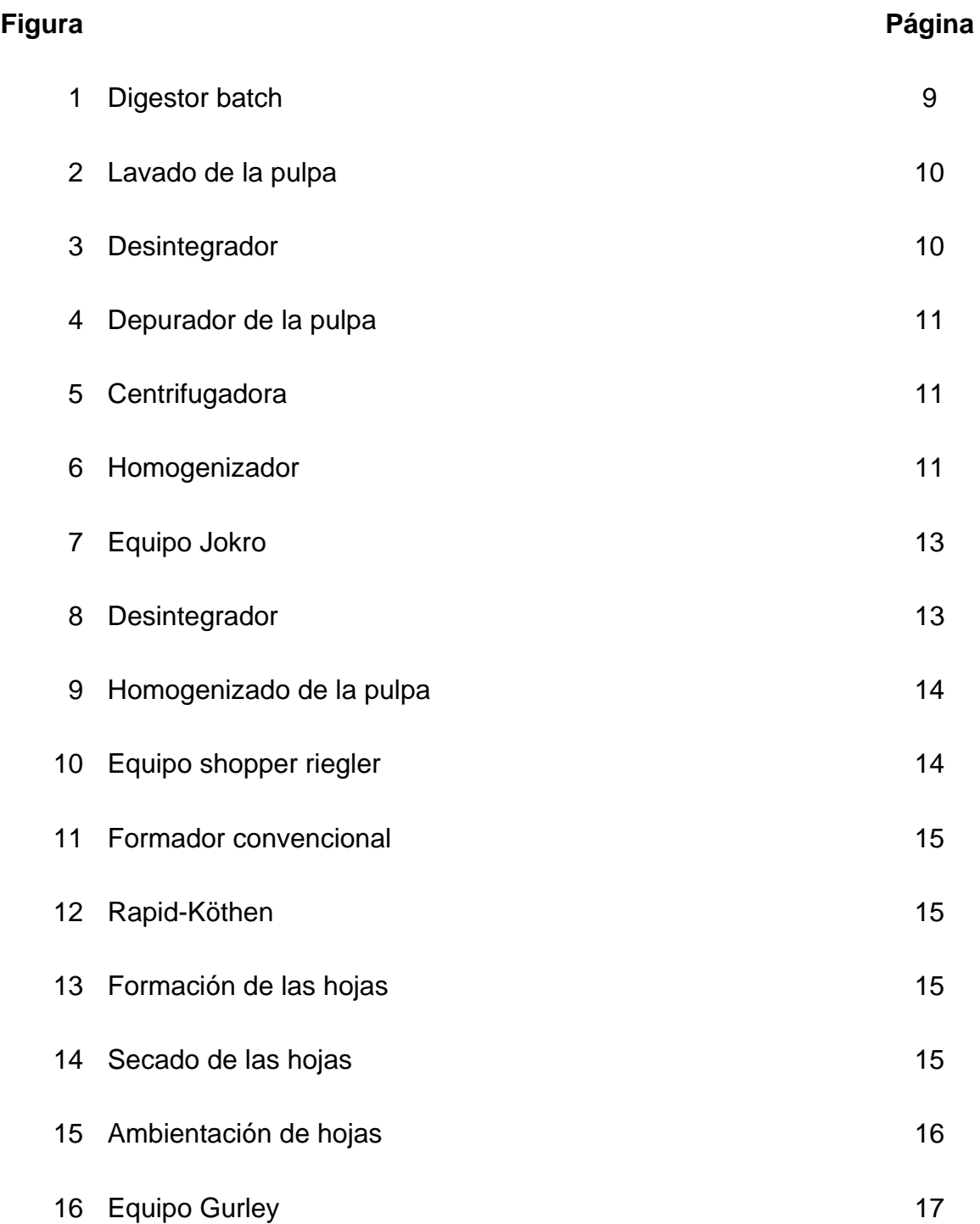

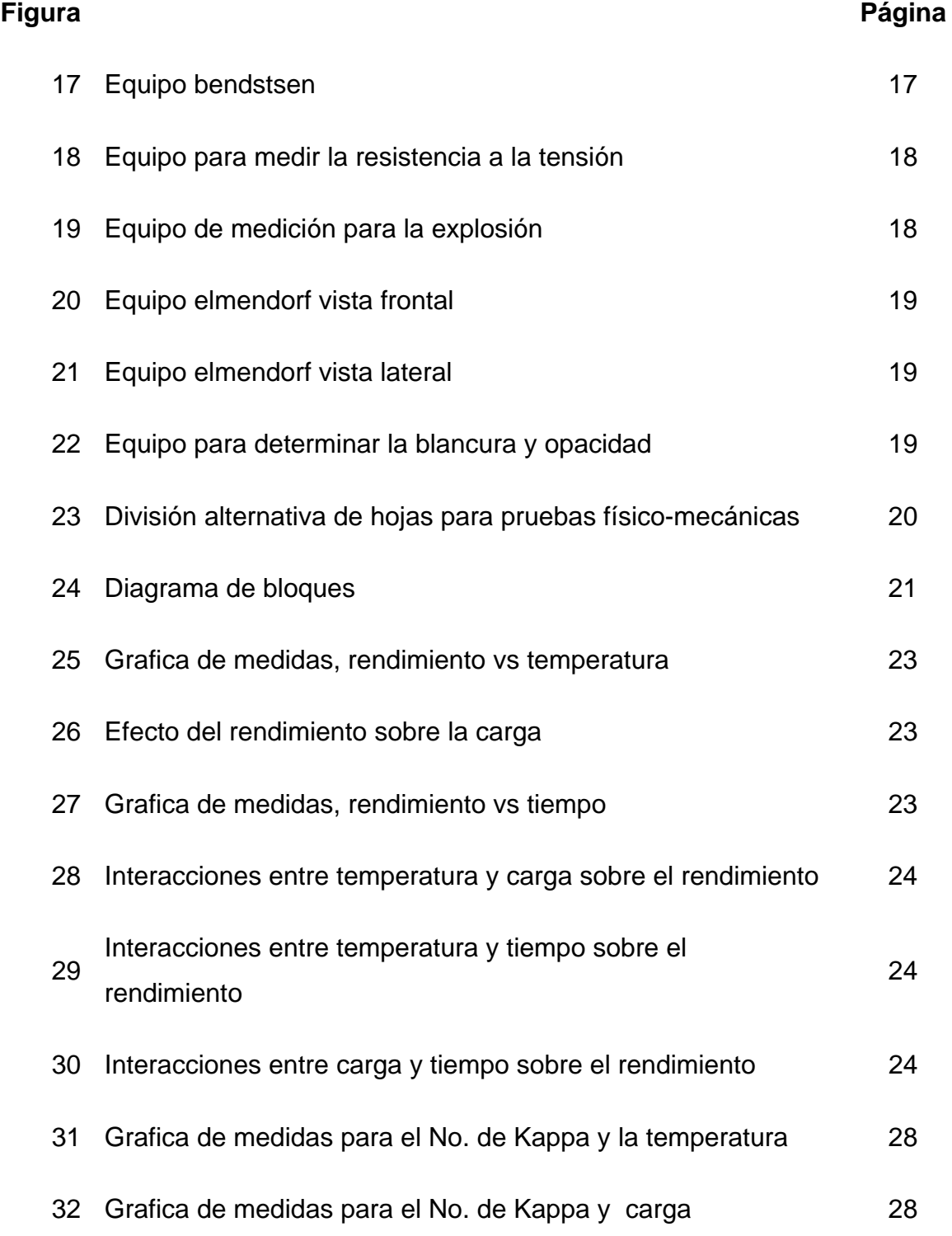

# **Figura Página Página**

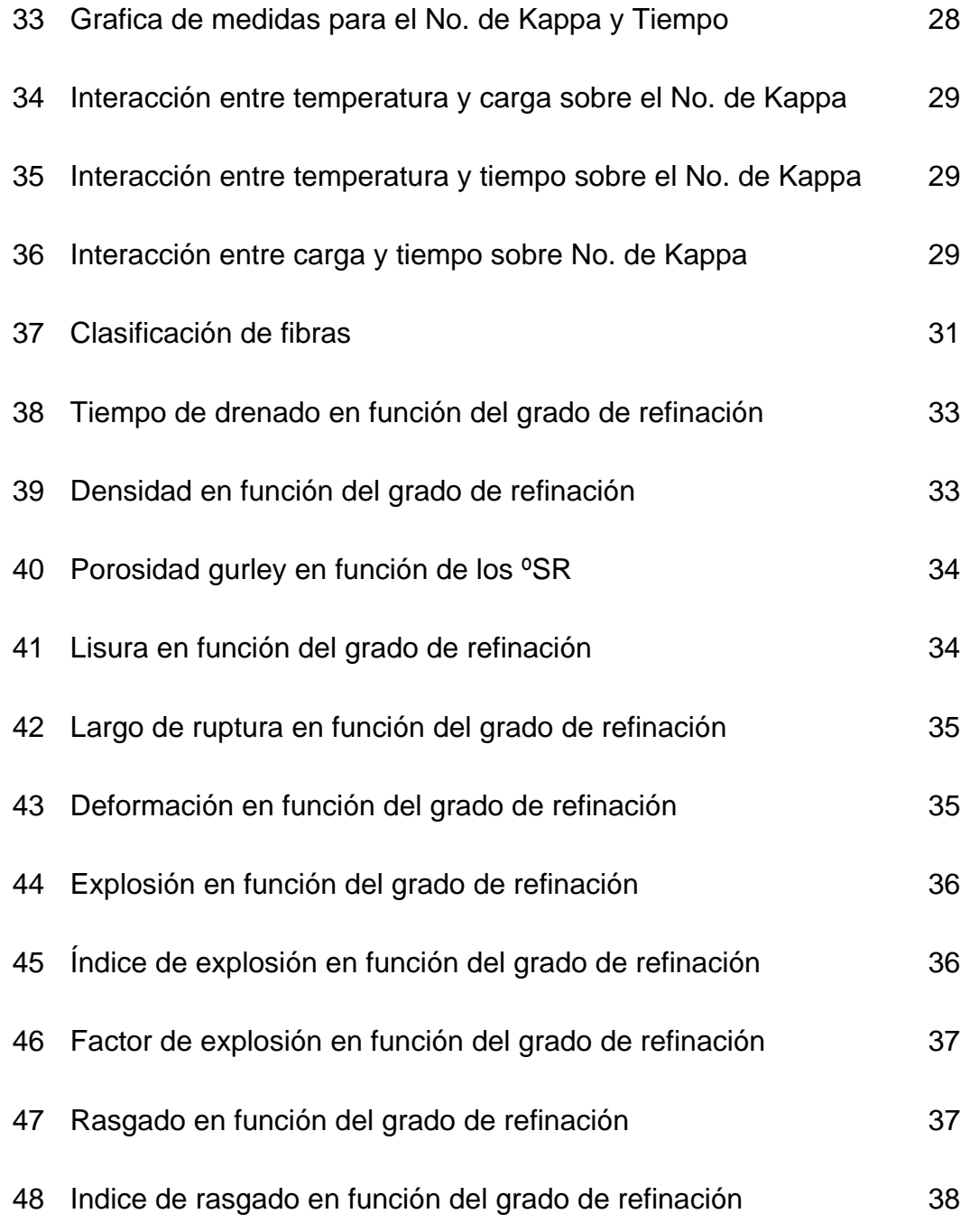

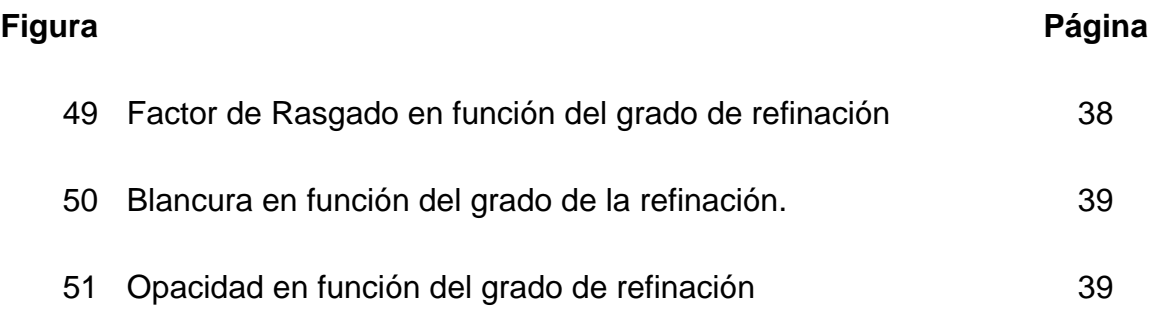

# **ÍNDICE DE TABLAS**

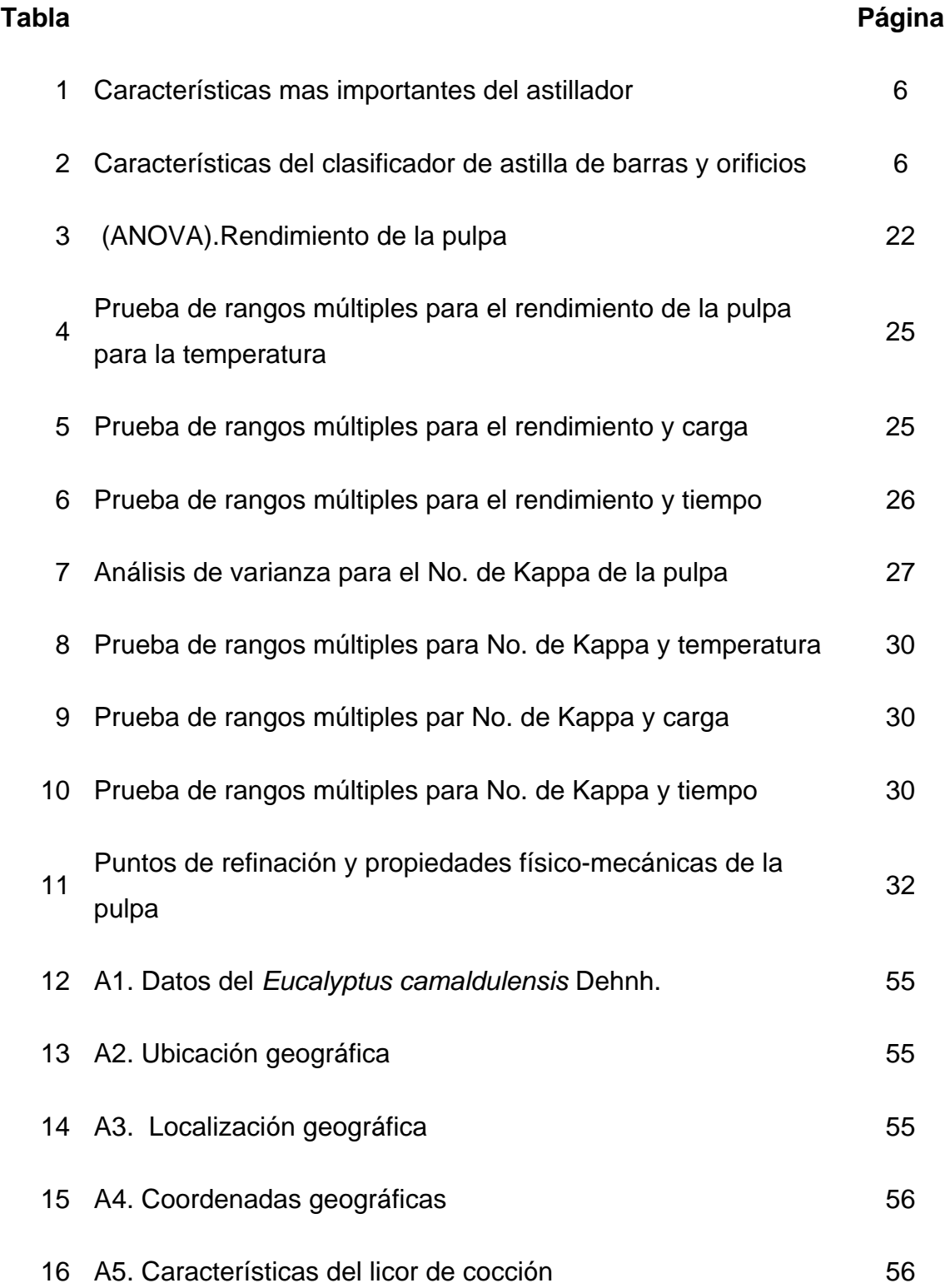

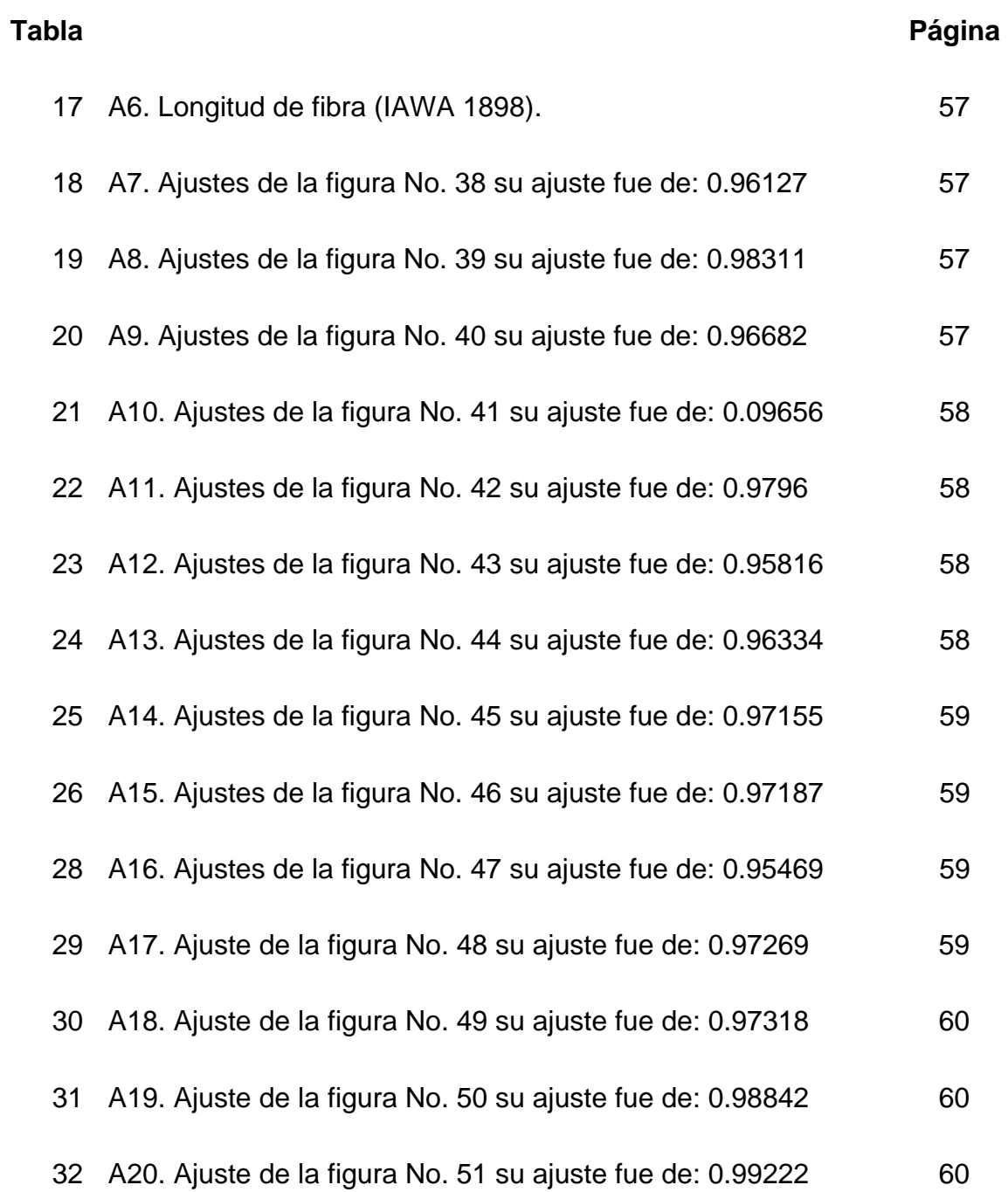

# **1. INTRODUCCIÓN**

Las especies del genero *Eucalyptus* han cobrado, en los últimos años, una singular trascendencia en la implantación de montes forestales, ocupando un lugar preferencial en la silvicultura de los países templado-cálido y tropicales del mundo. Comprende toda una gama de valiosos árboles ornamentales, forestales, medicinales, etc., cuyas características tecnológicas de la madera, la velocidad del crecimiento y el desarrollo vegetativo que alcanzan, son unos de los tantos factores que han influido en la rápida difusión de estos árboles.

Países como Australia, Portugal, España y Brasil, por sólo citar algunos, disponen de plantaciones de eucaliptos destinadas a la industria de la elaboración primaria de la madera, la industria de la celulosa y el papel y otros variados usos, no obstante, se considera que el género *Eucalyptus* presenta alternativas de uso que no se han explotado. Se ha prestado mucha atención a las posibilidades del uso de la madera de eucaliptos para la elaboración de pasta para papel. En esta materia, Australia posee una basta experiencia con notables empresas industriales, basadas fundamentalmente en sus bosques naturales, y a partir de esta experiencia se emplean ya plantaciones de eucaliptos con estos fines en otras partes del mundo, la producción mundial de pasta a apartir de especies de *Eucalyptus* es superior a un millón de toneladas anuales, se producen pastas para todos los tipos de papel; química, químico-mecánica, semiquimica y mecánica, de esta cantidad de toneladas, alrededor de tres cuartas partes se producen en Australia y Portugal (Mangieri, Dimitri 1992).

Existen reportes que indican, que en términos financieros no es muy rentable producir celulosa a partir de los bosques naturales, de hecho, la madera para celulosa no se corta en bosques, sino que prácticamente en su totalidad proviene de plantaciones comerciales de eucalipto, melina y pino, hechas exprofeso por empresas papeleras y donde los árboles maduran para su aprovechamiento en plazos de entre 7 y 9 años, lo que permite se puedan cosechar todos en un evento, con lo que se obtienen grandes volúmenes de madera por hectárea. Esto hace que el costo de la materia prima (madera) sea de cinco a diez veces menor que el costo de la materia prima que proviene de un bosque natural (Celulosa para Papel en México 2006).

En el presente trabajo, se utilizará madera de *Eucalyptus camaldulensis*, procedente de la plantación experimental de Crisoba Industrial, S. A. de C. V., planta Morelia, para obtener pulpa Kraft. La edad aproximada del árbol a estudiar, fue de 7 años. La calidad de la pulpa obtenida se evaluó de acuerdo a sus propiedades físico-mecánicas. De esta manera, con los datos obtenidos, se enriquecerá la información en este campo de las especies de eucalipto que crecen en dicha plantación y se estará en condiciones de promover la mejor especie para el proceso de pulpeo Kraft de la empresa.

# **2. ANTECEDENTES**

Trabajos realizados en madera de *E. camaldulensis* disponibles, para el pulpeo químico y blaqueo, son los siguientes:

Ortega *et al.* (2005a) aplican secuencias de blanqueo en una pulpa de *E. camaldulensis*, y reportan una blancura final de 87.3% ISO para la secuencia base cloro, y de 82.0% ISO para la secuencia libre de cloro.

Ortega *et al*. (2005b) obtienen pulpa Kraft de *E. camaldulensis*, utilizando madera tomada a dos alturas del árbol; la primera troza, parte baja, después del tocón, la segunda troza, parte alta, tomada a 4.20m del tocón. Ellos encontraron diferencias estadísticas en el rendimiento, para la parte baja el valor encontrado fue de 30.7%, y para la parte alta 36.2%.

Para otras especies de este género, se encontraron los siguientes trabajos relacionados al pulpeo y blanqueo; rendimiento y No. de Kappa.

FAO (1981) reporta pulpeos Kraft con *E. grandis*, de plantaciones de Zambia, obteniendo un rendimiento de pulpa tamizada de 51.8% y número de Kappa de 22.3.

Fernández (1998) lleva acabo cocimientos de Kraft con *E. globulus* Labillardier ssp. *globulus* y *E. dunnill* Maiden, maderas de bosques técnicos de Uruguay. Para la primer especie el rendimiento fue de 46.7% al pulpear a 170 ºC, 90 minutos con álcali activo de 20.5%. Para la segunda especie el rendimiento fue de 52% cuando las condiciones fueron las mismas a excepción de álcali activo de 19.6%.

Rodríguez (1971) lleva acabo cocimientos a la sosa con madera de eucalipto, sin señalar la especie, cuyo rendimiento fue de 38.0 % al cocer a 115 lb/plg<sup>2</sup>, a 343 °F, 3 horas y 15.5 % de reactivos y de 28.57 % al pulpear a 110 lb/plg<sup>2</sup>, 342 °F, 3.5 horas y 25.8 % de reactivos.

Taques (1999) reporta para la pulpa Kraft obtenida de *E. globulus* una viscosidad de 18.05 cp y un número de Kappa de 15.06, al pulpear a 170 ºC, 90 minutos, álcali activo de 16.0% y sulfidez de 20.83%.

Gabriel *et al.* (2005) blanquean pulpa Kraft de *E. saligna*, mediante una secuencia con cloro y otra libre de cloro. Los resultados de blancura alcanzados en la primer secuencia fue de 85.6% ISO y para la segunda 86.9% ISO.

Rutiaga *et al*. (2005), reportan un máximo de rendimiento de pulpa Kraft en madera de *E. saligna* de 39.7%, con 15.5% de reactivos y 120 min de cocción.

Rodríguez *et al*. (2006) obtienen pulpa Kraft de *E. citriodora*, utilizando madera tomada a dos alturas del árbol; la primera troza, parte baja, después del tocón, la segunda troza, parte alta, tomada a 4.20m del tocón. Ellos encontraron diferencias estadísticas en el rendimiento, para la parte baja el valor encontrado fue de 47.5%, y para la parte alta 49.3%.

Trujillo *et al*. (2006) obtienen pulpa Kraft, a la sosa y su blanqueo de *E. robusta* sm, utilizando madera a dos alturas del árbol; la primera troza (zona de abajo) se tomo a 0.3m del suelo, es decir enseguida del tocón y la segunda (zona de arriba) a una altura de 5.4m del suelo. Reportando un rendimiento estadístico final de 46.96% para las dos trozas.

Algunos estudios realizados sobre composición química en otras especies de eucalipto, que se encontraron son los siguientes:

Pedraza *et al*. (2004) determinan los valores de pH, contenido de sustancias inorgánicas y de sustancias extraíbles en la corteza de *E. citriodora* y *E. robusta*.

Pedraza *et al*. (2005a) reportan datos sobre la composición química de la corteza de *E. camaldulensis* y *E. saligna*.

Pedraza *et al*. (2005b) cuantifican el extracto tánico en la corteza de *E. camaldulensis* y *E. saligna*.

Pedraza y Rutiaga (2005) determinan la cantidad de extracto tánico en la corteza de *E. citriodora* y *E. robusta*.

Otros datos Aparecen en Generalidades sobre los Eucaliptos.

# **3. OBJETIVOS**

#### **Objetivo General**

• Realizar cocimientos Kraft en madera de *Eucalyptus camaldulensis* Dehnh y evaluar las propiedades físico-mecánicas de la pulpa obtenida

#### **Objetivos particulares**

- Obtener pulpa Kraft, aplicando un diseño experimental factorial 4x3x2, evaluando rendimiento y número de Kappa
- Evaluar las propiedades físico-mecánicas en hojas estándar de pulpa (densidad aparente, porosidad, lisura, largo de ruptura y elongación (deformación), índice de explosión, índice de rasgado, blancura y opacidad)

# **4. METODOLOGÍA**

#### **4.1 Preparación de la materia prima**

#### **Área de colecta y material de estudio**

Para este estudio, se eligió un árbol de la especie *Eucalyptus camaldulensis* Dehnh, fue donado por la empresa CRISOBA Industrial, S. A. de C. V., Planta Morelia, colectado en su plantación experimental. Las características del árbol seleccionado y derribado fueron: sano, sin plagas, no se encontraba dañado, su fuste era recto; datos del fuste comercial, diámetro, edad y altura se encuentran en el capítulo de Apéndices, en la tabla A1.

#### **Muestras botánicas**

Una vez que se obtuvo el material, se procedió a tomar muestras botánicas como hojas, frutos y corteza. La identificación botánica estuvo a cargo de la M. en C. Patricia Silva Sáenz y el M. en C. Miguel Ángel Silva Farias.

#### **Troceo**

Una vez derribado el árbol se procedió a cortarlo en distintas partes o medidas, de las cuales se obtuvieron las siguientes trozas:

 $1A = 1.20$  m  $1B = 0.30$  m  $1C = 1.20$  m  $1D = 1.20$  m  $1E = 0.30$  m  $1F = 1.20$  m  $1G = 1.20m$ 

De estas se eligieron las trozas 1A y 1D, para realizar este estudio.

Nota:

1 A: Corresponde a la parte baja del árbol, es decir la parte adyacente al tocón, de la cual se usaron 100 gr Base seca.

1 D: Corresponde a la parte media del árbol, de la cual se usaron 100 gr Base seca, es decir, el 50% del los 200 gr Base seca, que fue la constante.

Ambas trozas se eligieron antes de la bifurcación del árbol, esto para complementar la diferencia estadística entre 1A y 1D.

#### **Descortezado**

Las Secciones 1A y 1D se descortezaron utilizando machetes, posteriormente la corteza fue secada a temperatura ambiente, para después almacenarla y etiquetarla, para otro tipo de estudio.

#### **Astillado**

Para la obtención de astilla se utilizó el astillador de discos industrial de la misma empresa, el cual consta de una serie de cuchillas (Tabla No.1). El astillado se realizó al hacer el cambio de cuchillas, así como la limpieza del mismo, para evitar una posible contaminación que llegara a afectar en el proceso.

| <b>Tuble</b> Two <b>I</b> Canaviolibitions has importanted as abundance |                       |  |  |  |
|-------------------------------------------------------------------------|-----------------------|--|--|--|
| No de Serie y Modelo                                                    | IC-5052-83            |  |  |  |
| Disco (Diámetro y Material)                                             | $112$ -Acero          |  |  |  |
| No de Cuchillas                                                         | 12 Cuchillas          |  |  |  |
| Detalle de Cuchillas y Tamaño                                           | <b>B-6730</b>         |  |  |  |
| Grosor<br>$\bullet$                                                     | $\frac{1}{2}$         |  |  |  |
| Ancho<br>$\bullet$                                                      | 3"                    |  |  |  |
| Longitud<br>$\bullet$                                                   | $30^{\circ}$          |  |  |  |
| Tipo de Carga                                                           | Segmental-Normal      |  |  |  |
| Tolva                                                                   | Descarga por Gravedad |  |  |  |

**Tabla No. 1.** Características más importantes del astillador

#### **Clasificación de la astilla**

El equipo clasificador de astillas que se utilizó para realizar este trabajo, fue un clasificador de laboratorio de barras y orificios, cuenta con 6 platinas o elementos para tamizar y una platina lisa para retener los finos (Tabla No. 2). El movimiento que realiza es de tipo horizontal con una velocidad constante, además posee un reloj (timer), en el cual se ajusta el tiempo requerido para el tamizado (5 min) y se detiene al completar dicho tiempo automáticamente. El tamaño de la astilla aceptada para la especie *E. camaldulensis*, fue:

Ancho: 20 mm. Espesor: 3-7 mm. Largo: 25-30 mm.

| No.           | <b>ZARANDA</b>                                        | <b>ASTILLA</b>   |
|---------------|-------------------------------------------------------|------------------|
|               | Orificios de diámetro de 45 mm                        | Largos           |
| $\mathcal{D}$ | Ranuras o barras con separación de<br>$10 \text{ mm}$ | Gruesos          |
| $\mathbf{R}$  | Ranuras o barras con separación de                    | Astilla aceptada |
|               | $8 \text{ mm}$                                        |                  |
|               | Orificios con diámetro de 7 mm                        | Astilla aceptada |
|               | Orificios con diámetro de 5mm.                        | Astilla corta    |
|               | Orificios de 3 mm de diámetro                         | Pin-Chips        |
|               | Platina lisa para retención de finos                  | Finos            |

**Tabla No 2.** Clasificador de astilla de barras y orificios

#### **Por ciento de humedad**

Para determinar el por ciento de humedad presente en la astilla, se uso la norma T 258 om-89 (TAPPI 2000), proceso requerido para tener en cuenta la cantidad de astilla a alimentar al digestor.

#### **4.2 Pulpeo Kraft**

Para la obtención de pulpa, se aplico un diseño experimental factorial (4x3x2) (Montgomery 1991), con el fin de evaluar estadísticamente los efectos de los factores sobre dos variables de respuesta, teniendo los siguientes factores y niveles.

- Factor A = carga de reactivos  $(15.5, 17.5, 19.5, 21.5\%)$ .
- Factor B = temperatura máxima de cocción (165, 167, 169 °C).
- Factor C = tiempo de cocimiento a temperatura máxima (150, 180min).

El modelo estadístico para tal diseño (Montgomery 1991) es el siguiente:

$$
Y_{ijkm} = \mu + \alpha_i + \beta_i + \gamma k + (\alpha \beta)_{ij} + (\alpha \gamma)_{ik} + (\alpha \beta \gamma)_{ijk} + \xi_{ijkm}
$$

Donde:

 $Y_{ijkm}$  = variable de respuesta µ = efecto común o media general  $\alpha_i$  = efecto del factor A  $\beta_i$  = efecto del factor B  $γ$ k = efecto del factor C  $(\alpha\beta)_{ii}$  = efecto de la interacción de AB (αγ)ik = efecto de la interacción AC (αβγ)ijk = efecto de la interacción ABC ξ<sub>ijkm</sub> = error aleatorio

Las dos variables de respuesta son:

- Rendimiento  $(\%)$
- No. de Kappa

A continuación se da a conocer un ejemplo del tipo de hipótesis estadística que se puede probar con dicho modelo estadístico, tomando como variable de respuesta el rendimiento; de igual forma se plantean para las hipótesis de las otras variables de respuesta manejadas.

 $H_0$  = no hay efecto del factor A sobre el rendimiento  $H_1$  = si hay efecto  $H_0$  = no hay efecto del factor B  $H_1$  = si hay efecto  $H_0$  = no hay efecto en el factor C  $H_1$  = si hay efecto  $H_0$  = no hay efecto de la interacción AB  $H_1$  = si hay efecto  $H_0$  = no hay efecto de la interacción AC  $H_1$  = si hay efecto  $H_0$  = no hay efecto de la interacción ABC  $H_1$  = si hay efecto

Ejemplos de hipótesis estadística que se pueden probar con tal modelo se ilustran a continuación, para la variable de respuesta rendimiento:  $H_0$ : Efecto de A=0 H<sub>1</sub>: Efecto de A=0  $H_0$ : Efecto de B=0  $H_1$ : Efecto de B=0  $H_0$ : Efecto de C=0  $H_1$ : Efecto de C=0  $H_0$ : Efecto de AB=0 H<sub>1</sub>: Efecto de AB=0  $H_0$ : efecto de AC=0 H<sub>1</sub>: Efecto de AC=0 H<sub>0</sub>: Efecto de BC=0 H<sub>1</sub>: Efecto de BC=0

 $H_0$ : Efecto de ABC=0 H1: Efecto de ABC=0

El nivel de confianza estadística con el que se analizaron los datos fue de 95%, es decir con un nivel de significancia del 0.05 utilizando el programa Statgraphics Plus Versión 4.0

Las constantes del proceso fueron: Sulfidez 26.6 %, relación de baño 3:1, 200 g base seca de madera.

Las característica del licor de cocción aparecen el en capítulo de Apéndices, en la Tabla A2.

Para realizar el proceso de cocción Kraft de la madera de *E. camaldulensis* se utilizó un digestor batch (Fig. No 1), con una capacidad de 5 L, bajo las condiciones de proceso señaladas con anterioridad.

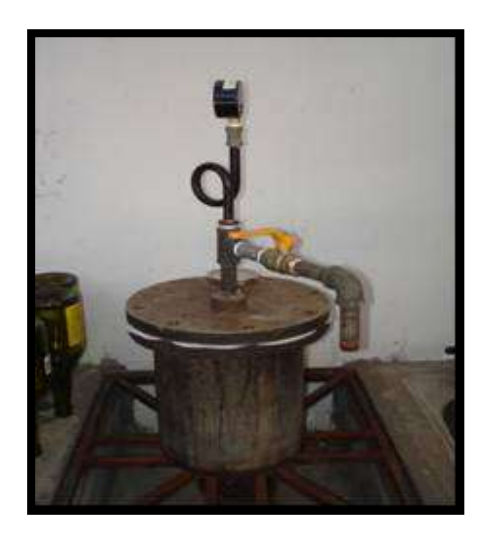

**Figura No. 1.** Digestor batch

Una vez que se tienen todos los elementos dentro del digestor, Se inicia el proceso de cocción, posteriormente se realiza la purga con el fin de eliminar los gases que se han producido dentro del digestor hasta el momento, durante esta etapa se detiene el proceso de cocción, una vez que sea purgado se continúa con el proceso de cocción hasta finalizar, cuidando obviamente la presión y la temperatura.

#### **Tamizado de la pulpa.**

La pulpa obtenida se lavó en un tanque con un tamiz (Fig. No. 2), con la finalidad de eliminar el mayor contenido de licor negro contenida en ella.

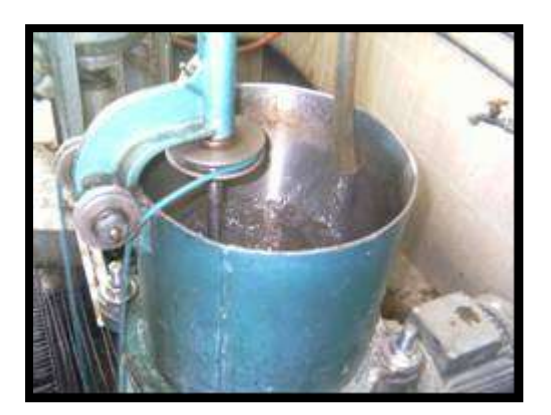

**Figura No. 2.** Lavado de la pulpa.

#### **Desfibrador.**

Una vez que se haya lavado la pulpa ésta se pasa a un desfibrador (Fig. No. 3) durante un minuto aproximadamente, para desintegrar y obtener un buen desfibrado de la pulpa.

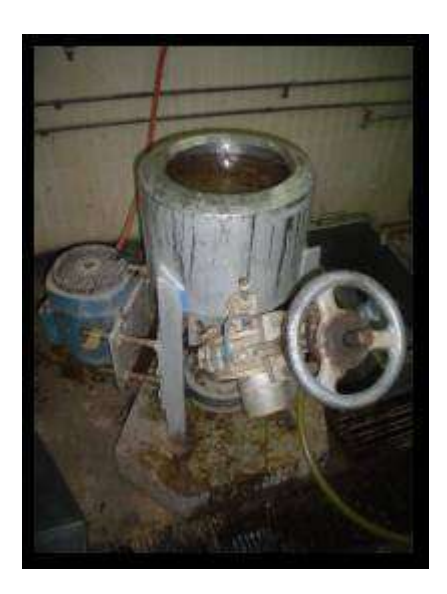

**Figura No. 3.** Desfibrador.

#### **Depurado**

Para la realización de esta etapa se utiliza un depurador (Fig. No. 4), para "lavar" la pulpa, de la cual se obtienen rechazos que quedan en el depurador, estos rechazos son recolectados y secados, con el fin de determinar el número de rechazos con respecto a la madera base seca que alimentó al digestor.

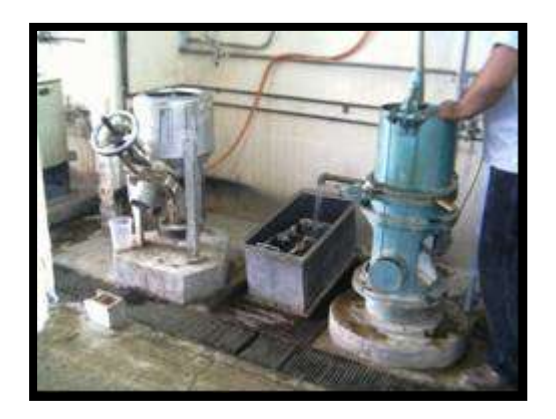

**Figura No. 4.** Lavado de la pulpa

#### **Centrifugado y homogeneizado**

Después de la depuración la pulpa aceptada es pasada a una máquina llamada centrifugadora (Fig. No. 5) durante 5 min. Aproximadamente, al término de este ciclo la pulpa se lleva a un homogenizador (Fig. No. 6) con el fin de determinar:

- Peso seco de la pulpa
- Por ciento de humedad
- Rendimiento aceptado

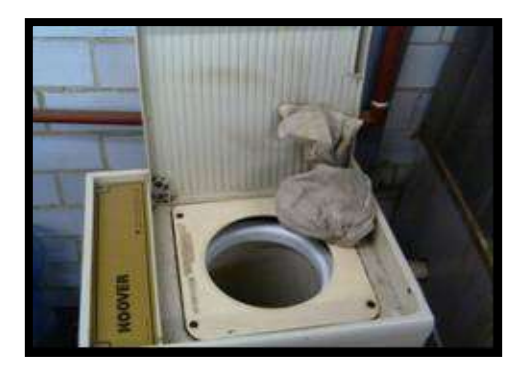

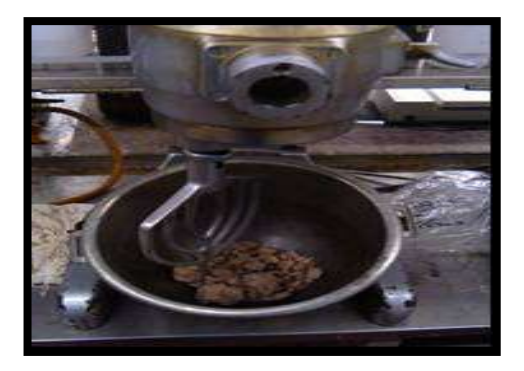

**Figura No. 5.** Centrifugadora. **Figura No. 6.** Homogeneizado.

# **Análisis de la pulpa**

#### **Rendimiento**

Esta determinación del rendimiento en la pulpa se realizó mediante la norma T 240 om-93 (TAPPI 2000).

## **Número de Kappa**

El número de Kappa se realizó bajo el procedimiento de la norma o especificaciones de la norma T 236 om-99 (TAPPI 2000).

### **4.3 Evaluación físico-mecánica**

#### **Clasificación de fibras**

Para determinar la clasificación de fibras se utilizo el equipo Bauer McNett, de acuerdo a la norma T 233 Cm-95 (TAPPI 2000), con la finalidad de conocer el promedio en peso de la longitud de las fibras.

#### **Refinación de la pulpa**

Para realizar esta etapa se utilizó un molino Jokro (Fig. No. 7), el cual consiste en un recipiente circular en forma de tina, con seis cavidades espéciadas simétricas, en donde se colocan los recipientes de refinación compuestos por un molón ranurado que gira y el recipiente de paredes ranuradas; entre ellos se muele o refina una cantidad de pulpa. Los puntos de refinación que se utilizaron fueron: 0, 15, 25, 35, 45 min. La consistencia que se manejó para la formación de las hojas de la pulpa fue de 16 g base seca. Posteriormente se paso la pulpa refinada, al desintegrador (Fig. No. 8) durante 5 min. Para enseguida pasarla al homogenizador (Fig. No. 9), de la cual se tomaron las muestras para medir el grado de refinación en Schopper y sus propiedades físico mecánicas en cada punto de refinación. Esta etapa se realizó bajo la norma ISO 5264/3.

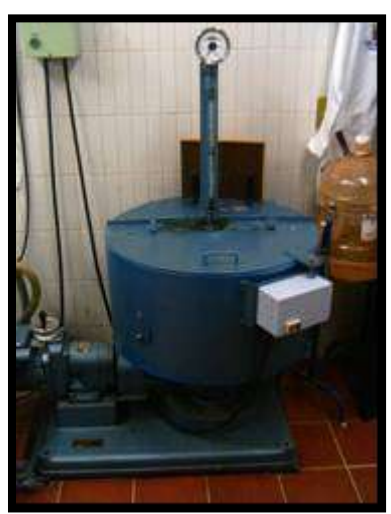

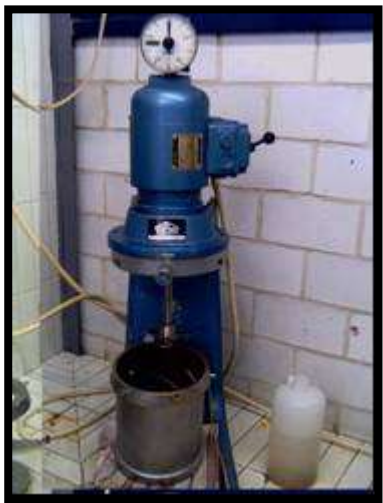

**Figura No. 7.** Equipo Jokro **Figura No. 8.** Desintegrador

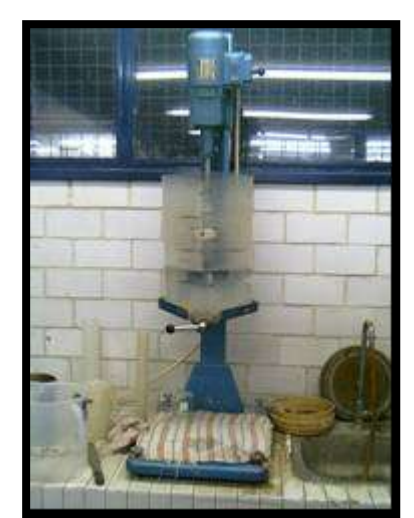

 **Figura No. 9.** Homogeneizado de la pulpa

#### **Medición del grado de refinación**

Para este caso se utilizó el equipo Shopper Riegler (Fig. No. 10), que consiste en una sola unidad, en donde se localiza el recipiente de drenado o cámara de llenado con una malla de abertura estándar en la base, un embolo sellador y un embudo de separación con dos salidas, una en el fondo del embudo y otra en forma lateral (similar a la del equipo Canadian Estándar Freenes). Para esta prueba se utilizó la Norma ISO 5267/1.

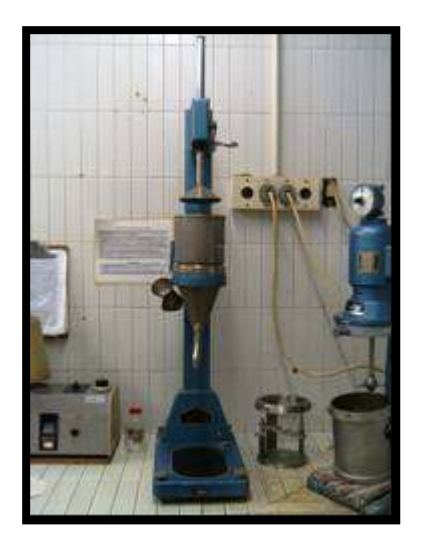

**Figura No. 10.** Equipo Shopper Riegler

#### **Formación de las hojas**

La formación de las hojas estándar, se realizó bajo las normas T 205 spg5 e ISO 5269/2. Formador Convencional (Fig. No. 11) y el formador Rapid-Köthen (Fig. No. 12).

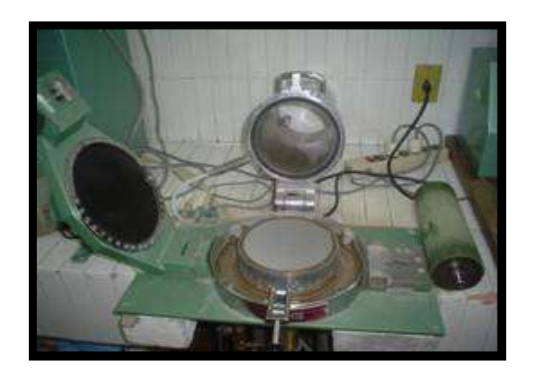

**Figura No. 11.** Formador convencional **Figura No. 12.** Rapid-Köthen

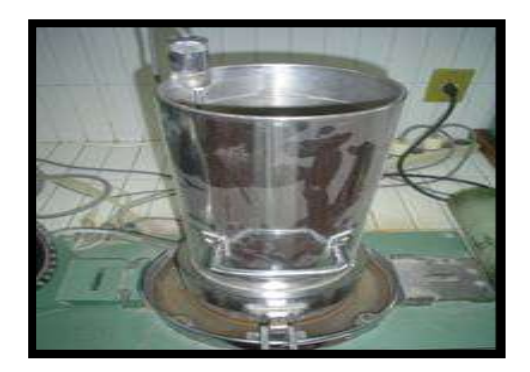

### **Secado de la hoja y ambientación**

Después de la formación de las hojas se procede al secado de las mismas, baja la siguiente norma T 402 sp-98 (TAPPI 2000), como lo Muestran las Fig. No. 13 y la Fig. No. 14.

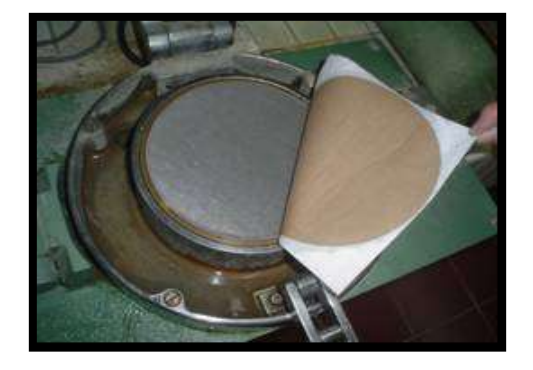

**Figura No. 13.** Formación de las hojas **Figura No. 14.** Secado de las hojas

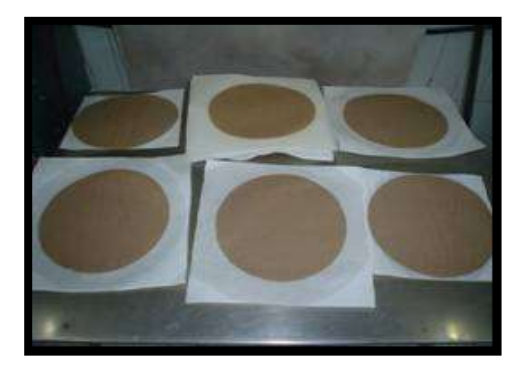

#### **Ambientación de las hojas y las probetas**

Para el acondicionamiento de las hojas y de las probetas se siguió la norma T 402 sp-98 (TAPPI 2000): 48 h a una temperatura de 20 ºC y 50% de humedad relativa (Fig. No. 15).

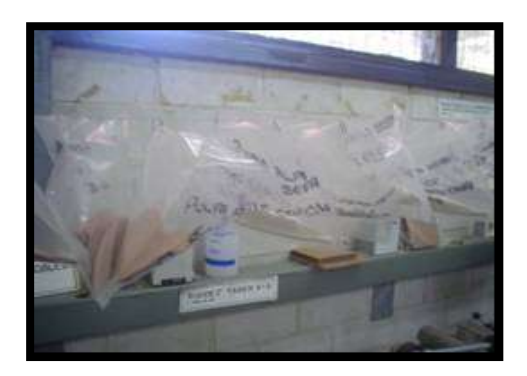

**Figura No. 15.** Ambientación de las hojas

#### **Propiedades físico-mecánicas**

#### **Gramaje**

Para calcular el gramaje se empleó la norma T 410 om-98 (TAPPI 2000).

#### **Densidad y espesor.**

La densidad del papel o cartón es una característica tridimensional que relaciona el peso, área y espesor de un papel o cartón y se expresa como el peso en gramos de un centímetro cúbico de un tipo de papel o cartón (g/cm3) (Escoto 2004)

Para la determinación de estas características, se recomienda realizar primero la determinación del peso base o gramaje del papel y luego medir el espesor o cartón de acuerdo a los métodos T 411 e ISO 534.

#### **Porosidad**

Para realizar esta prueba se utilizó las normas T 460 om -96 e ISO 3687, siguiendo las especificaciones para cada hoja, midiendo la resistencia al aire en el papel en el equipo Gurley (Fig. No. 16).

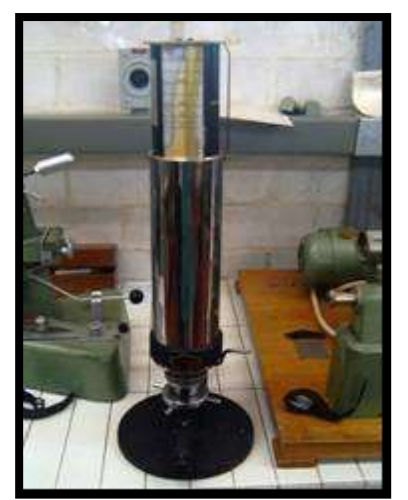

**Figura No. 16.** Equipo Gurley

#### **Lisura**

La determinación de la lisura o rugosidad en el papel, se realiza en el equipo Bendtsen (Fig. No. 17) de acuerdo al método T 538 om-96 e ISO 2494 y 8791.

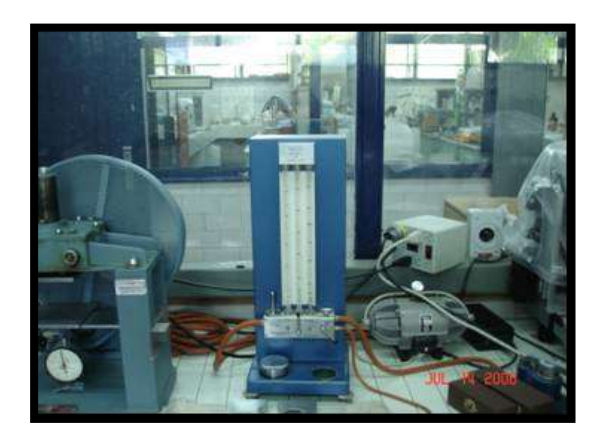

**Figura No. 17.** Equipo Bendtsen

# **Tensión y elongación**

Tanto la resistencia a la tensión como la elongación (deformación) (Fig. No. 18) fueron medidas bajo la norma T 404 cm-92 (TAPPI 2000).

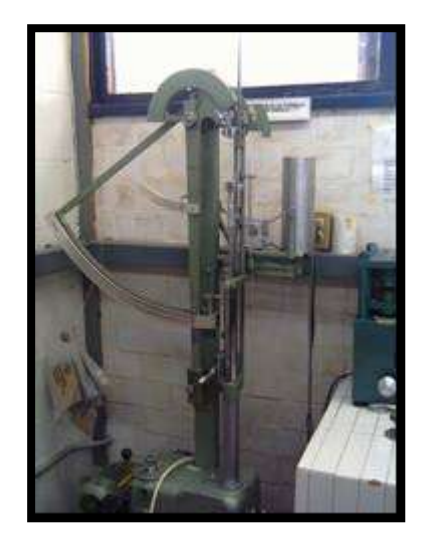

**Figura No. 18.** Equipo para medir la resistencia a la tensión

### **Explosión**

Este ensayo fué realizado de acuerdo a la norma T 403 om-97 (TAPPI 2000).

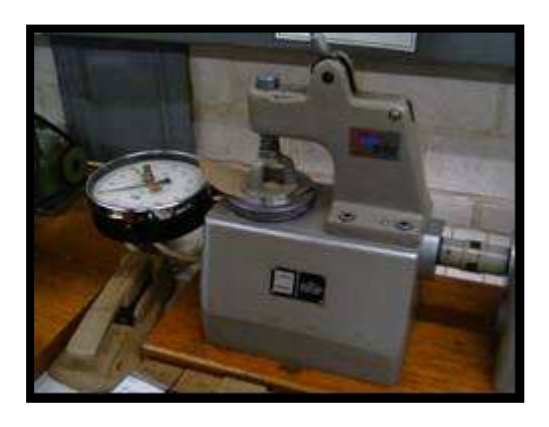

**Figura No. 19.** Equipo de medición para la explosión

#### **Rasgado**

Para la realización de esta prueba se utilizó el equipo Elmendorf (Fig. No. 20 y 21) que es el equipo mas utilizado para llevar acabo dicha prueba, utilizando además la norma T 414 om-98 (TAPPI 2000).

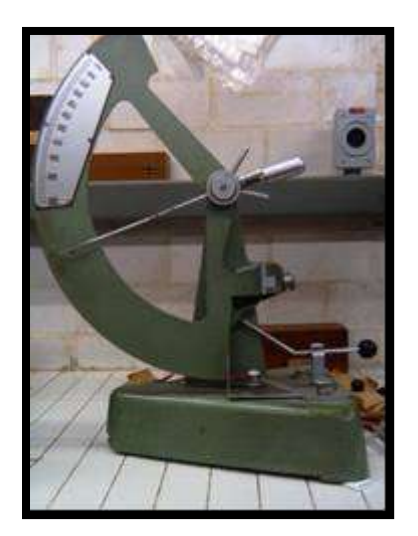

**Figura No. 20.** Equipo Elmendorf **Figura No. 21.** Equipo Elmendorf . vista frontal. vista lateral.

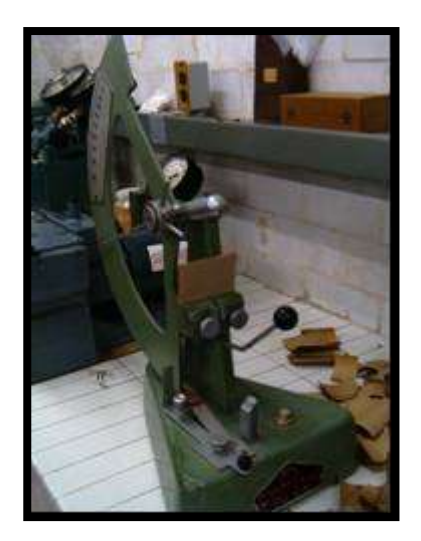

#### **Blancura**

Para determinar esta propiedad, se utilizaron las normas T 525 om-92 e ISO 2469, en la cual se utiliza el equipo Elrepho y Technibrite (Fig. No. 22).

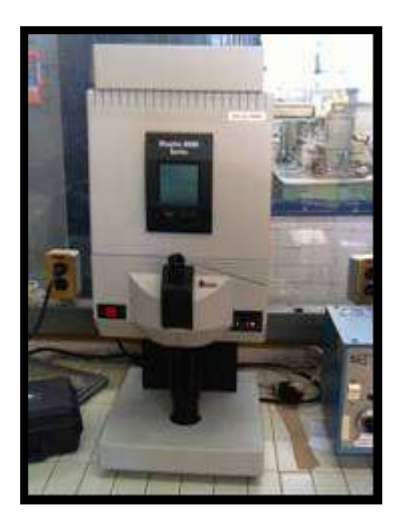

**Figura No. 22**. Equipo para determinar la blancura y opacidad

#### **Opacidad**

Para este ensayo se uso la norma T 519 om-96 (TAPPI 2004). Para lo cual también se utilizo el equipo Elrepho y Technibrite (Fig. 22).

La obtención de las probetas de las hojas estándar, para determinar los ensayos antes mencionados, aparece en la figura 23.

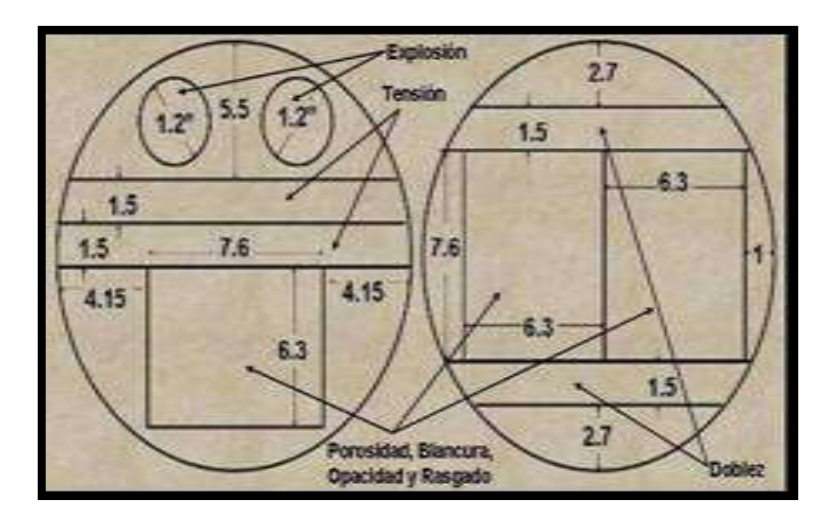

**Figura No. 23.** División alternativa de hojas para pruebas físicos-mecánicas

En el siguiente diagrama de bloques se muestra de manera general las etapas que comprendió el presente trabajo (Fig. No. 24).

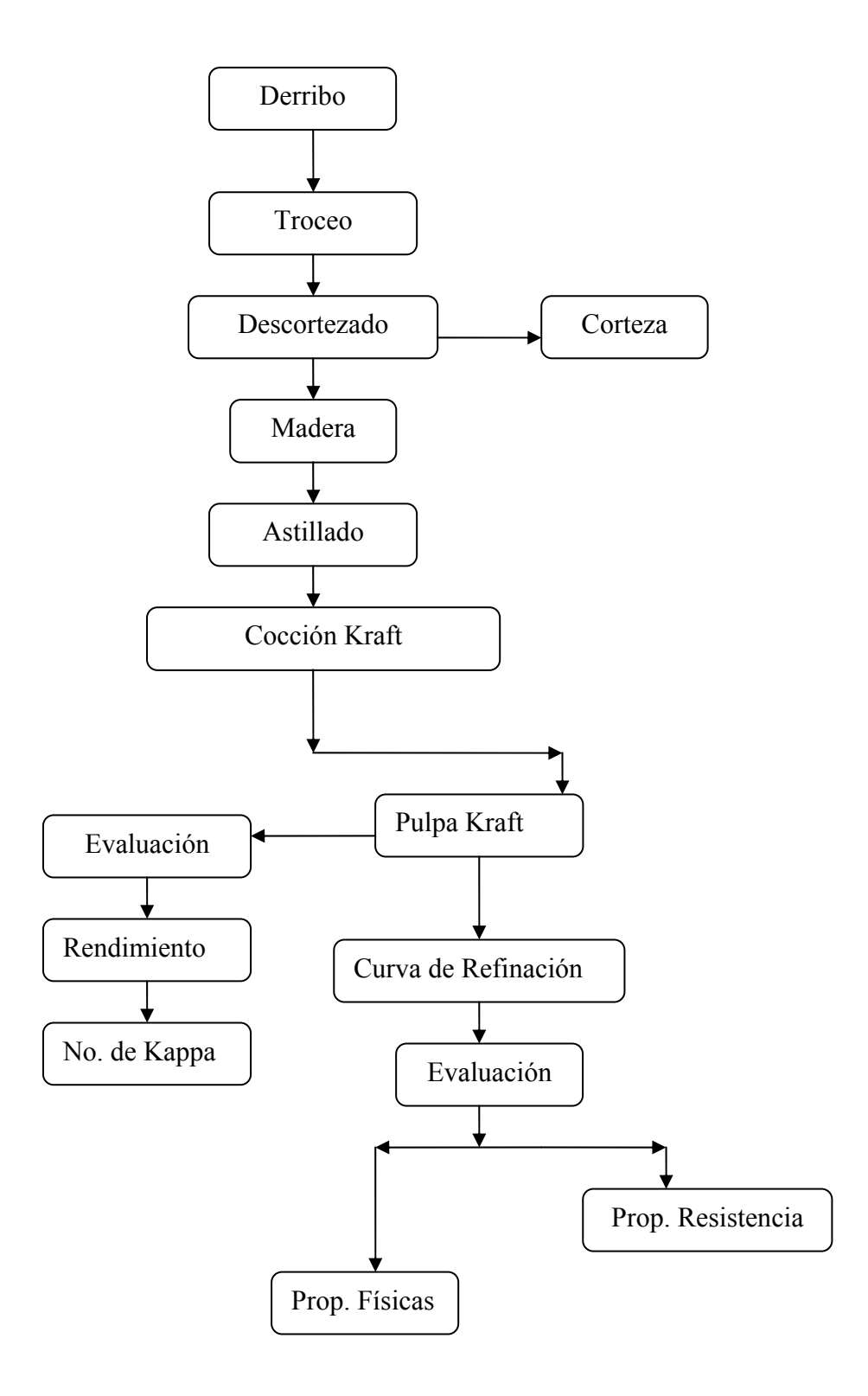

**Figura No. 24.** Diagrama de bloques para el presente estudio

# **5. RESULTADOS**

#### **5.1 Pulpeo Kraft**

#### **Rendimiento**

La tabla No. 3 muestra el análisis de varianza (ANOVA) y de acuerdo con la columna del valor p (*p-Value*), cuyo valor es menor a 0.05, corresponde al factor carga, que tiene valor significativo para el rendimiento de la pulpa. Los demás factores y las interacciones, no fueron estadísticamente significativos.

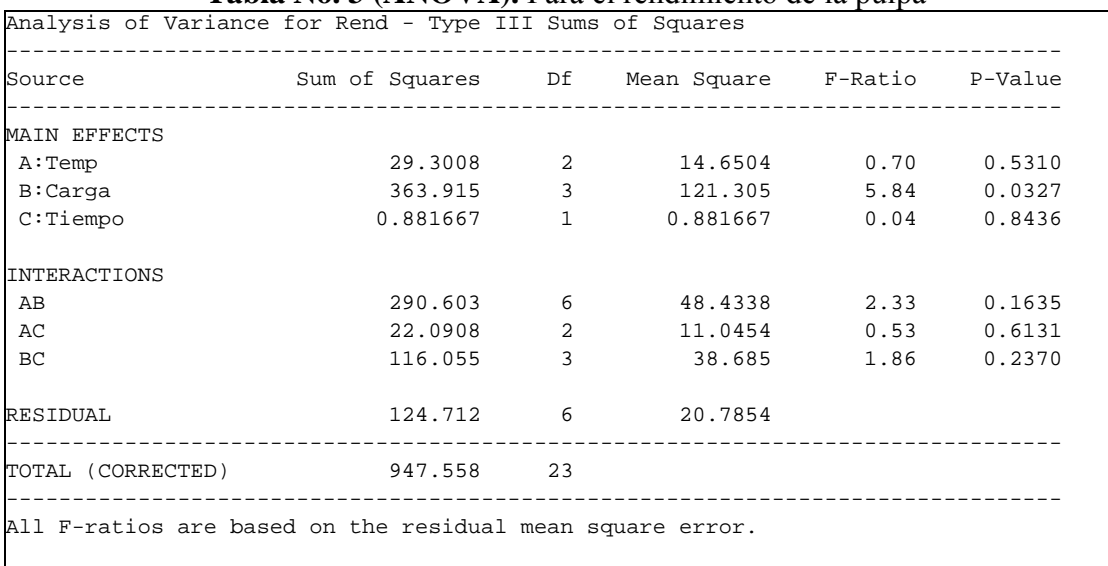

### **Tabla No. 3 (ANOVA).** Para el rendimiento de la pulpa

Los resultados gráficos, mostrados en la figura No. 25, indican que no hay efecto estadísticamente significativo de la temperatura de cocción sobre el rendimiento de la pulpa, lo cual queda corroborado por el ANOVA (Tabla No. 3), así también lo muestra la tabla No. 4, en la prueba de rangos múltiples.

Para el caso del efecto de la carga de reactivos, los resultados presentados en la figura 26, muestran que la diferencia principal está entre el nivel más bajo y más alto probado en la experimentación, lo que también coincide con los resultados de la prueba de rangos múltiples (Tabla No. 5).

En relación al efecto del tiempo de cocimiento probado en este trabajo, tanto los resultados de la figura 27, como los de la tabla 6, corroboran el resultado del Anova (Tabla 3).

El efecto de las interacciones de los factores probado en este trabajo, sobre el rendimiento, se muestran en las figuras 28, 29 y 30.

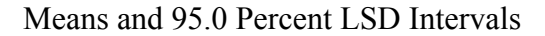

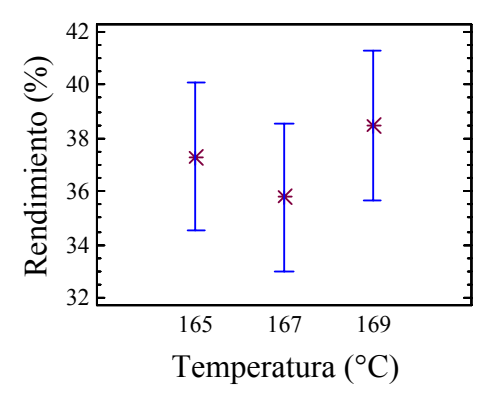

 **Figura No. 25.** Grafica de medidas para el rendimiento vs temperatura

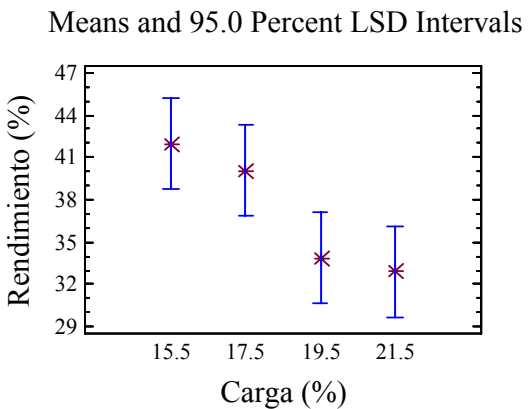

 **Figura No. 26.** Efecto del rendimiento sobre la carga

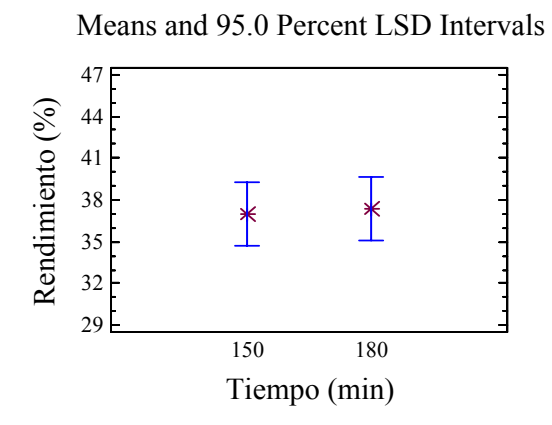

 **Figura No. 27.** Grafica de medidas para el rendimiento vs tiempo

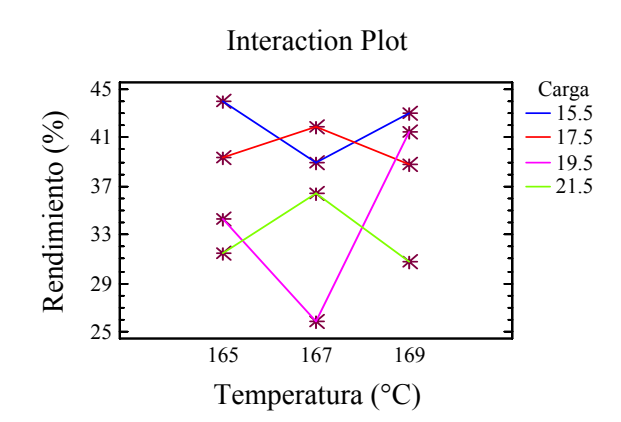

 **Figura No. 28.** Interacciones entre temperatura y carga sobre el rendimiento

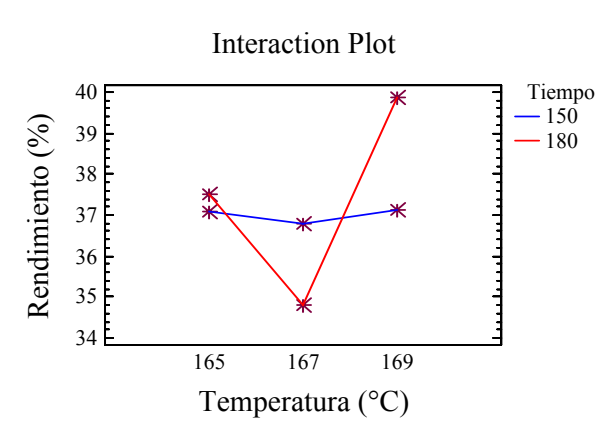

**Figura No. 29.** Interacción entre temperatura y el tiempo sobre el rendimiento

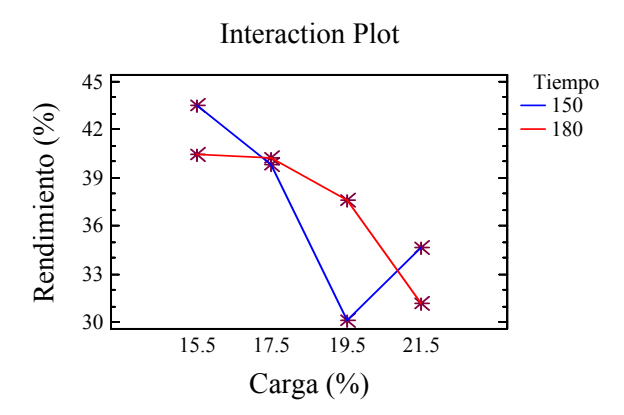

 **Figura No. 30.** Interacciones entre carga y tiempo sobre el rendimiento

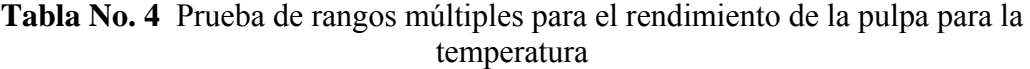

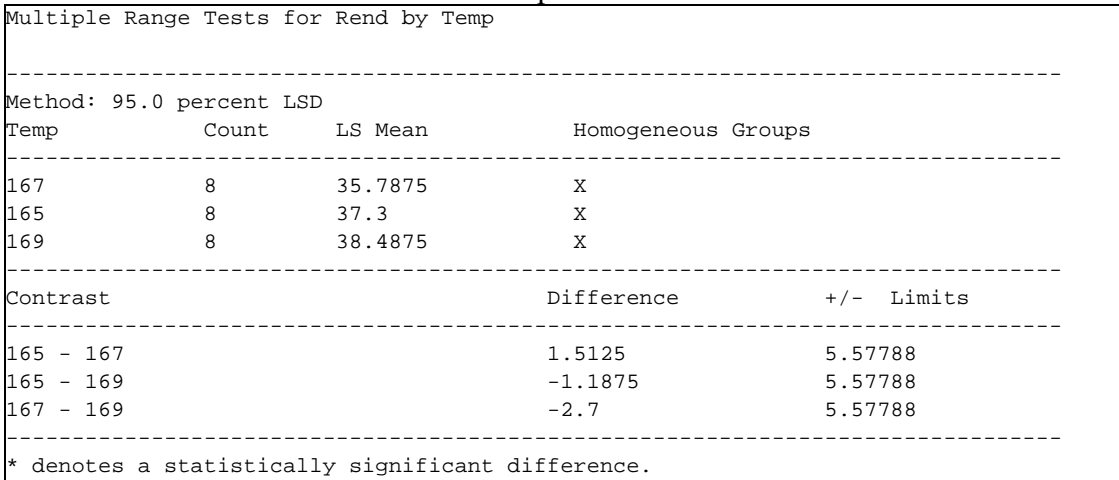

**Tabla No. 5.** Prueba de rangos múltiples para el rendimiento y carga

|               |                          | Multiple Range Tests for Rend by Carga |                                                |         |
|---------------|--------------------------|----------------------------------------|------------------------------------------------|---------|
|               | Method: 95.0 percent LSD |                                        |                                                |         |
|               |                          |                                        | Carga     Count LS Mean     Homogeneous Groups |         |
| 21.5          |                          | 6 32.8833                              | $\mathbf{X}$                                   |         |
| 19.5          | $\overline{6}$           | 33.8667                                | XX                                             |         |
| 17.5          | 6                        | 40.0333                                | XX                                             |         |
| 15.5          | 6                        | 41.9833                                | $\mathbf x$                                    |         |
| Contrast      |                          |                                        | Difference +/- Limits                          |         |
| $15.5 - 17.5$ |                          |                                        | 1.95                                           | 6.44078 |
| $15.5 - 19.5$ |                          |                                        | *8.11667                                       | 6.44078 |
| $15.5 - 21.5$ |                          |                                        | $*9.1$                                         | 6.44078 |
| $17.5 - 19.5$ |                          |                                        | 6.16667                                        | 6.44078 |
| $17.5 - 21.5$ |                          |                                        | $*7.15$                                        | 6.44078 |
| $19.5 - 21.5$ |                          |                                        | 0.983333                                       | 6.44078 |

|                        |                          | Multiple Range Tests for Rend by Tiempo           |                    |            |  |
|------------------------|--------------------------|---------------------------------------------------|--------------------|------------|--|
|                        | Method: 95.0 percent LSD |                                                   |                    |            |  |
| Tiempo<br>------------ | Count                    | LS Mean                                           | Homogeneous Groups |            |  |
| 150                    | 12                       | 37.0                                              | X                  |            |  |
| 180                    | 12                       | 37.3833                                           | X                  |            |  |
| Contrast               |                          | __________________________________                | Difference         | +/- Limits |  |
| $150 - 180$            |                          |                                                   | $-0.383333$        | 4.55432    |  |
|                        |                          | * denotes a statistically significant difference. |                    |            |  |

**Tabla No. 6.** Prueba de rangos múltiples para el rendimiento y tiempo

#### **Número de Kappa**

En la tabla No. 7, se presenta el análisis de varianza (ANOVA) y de acuerdo con la columna del *p-Value*, cuyos valores de los factores son mayores de 0.05, no tienen efecto estadístico significativo alguno sobre el No. de Kappa, carga y temperatura, resultaron ser no significativos para esta variable de respuesta.

| Analysis of Variance for Kappa - Type III Sums of Squares | <b>EMOIN</b> TWO T (THAT THE THEORY INTERNATIONAL PRIMA OF TWO, WE IMPLY WE BE PRIMA |              |                    |                     |        |
|-----------------------------------------------------------|--------------------------------------------------------------------------------------|--------------|--------------------|---------------------|--------|
| Source                                                    | Sum of Squares Df Mean Square F-Ratio P-Value                                        |              |                    |                     |        |
| MAIN EFFECTS                                              |                                                                                      |              |                    |                     |        |
| A:Temp                                                    | 42.1425 2                                                                            |              |                    | 21.0712 4.17 0.0733 |        |
| B:Carga                                                   | 46.2033 3                                                                            |              |                    | 15.4011 3.05 0.1140 |        |
| $C:$ Tiempo                                               | 10.935                                                                               | $\mathbf{1}$ | 10.935 2.16 0.1918 |                     |        |
| <b>INTERACTIONS</b>                                       |                                                                                      |              |                    |                     |        |
| AB                                                        | 25.5342 6                                                                            |              |                    | 4.25569 0.84 0.5802 |        |
| AC                                                        | 21.1575                                                                              | $\mathbf{2}$ |                    | 10.5787 2.09 0.2045 |        |
| BC                                                        | 26.7283                                                                              | $\mathbf{3}$ |                    | 8.90944 1.76        | 0.2540 |
| RESIDUAL                                                  | 30.3392 6                                                                            |              | 5.05653            |                     |        |
| TOTAL (CORRECTED) 203.04 23                               |                                                                                      |              |                    |                     |        |
| All F-ratios are based on the residual mean square error. |                                                                                      |              |                    |                     |        |

**Tabla No. 7 (ANOVA).** Análisis de varianza para el No. de Kappa de la pulpa

La gráfica de medias para el efecto sobre el No. de Kappa (Figura 31), muestra de manera visual que el nivel bajo y el nivel alto de temperatura probada en las cocciones, son diferentes, sin que estos tengan un valor estadístico significativo, lo que corrobora el Anova (Tabla 7), solamente se aprecia esta diferencia en la prueba de rangos múltiples (Tabla 8).

Para el caso de la carga de reactivos, la gráfica de medias se da en la figura 32, donde se observa que para los niveles mínimo y máximo existe una pequeña diferencia, como se aprecian en la prueba de rangos múltiples (Tabla 9).

El resultado gráfico para el caso del tiempo de cocimiento de la pulpa se presenta en la figura 33, donde se observa traslape, lo que indica que efectivamente como lo señala el Anova (Tabla 7), no existe diferencia estadística significativa, que también lo corrobora la prueba de rangos múltiples (Tabla 10).

Los resultados de las interacciones de los factores probados, sobre el No. de Kappa, aparecen en las figuras 34, 35 y 36.

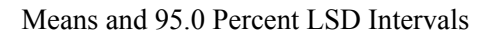

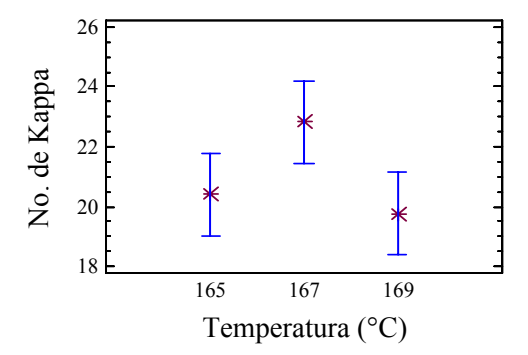

 **Figura No. 31.** Grafica de medidas para el No. de Kappa y la temperatura

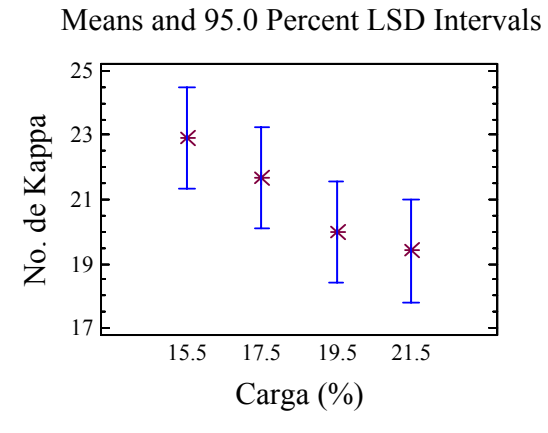

 **Figura No. 32.** Grafica de medidas para el No. de Kappa y carga

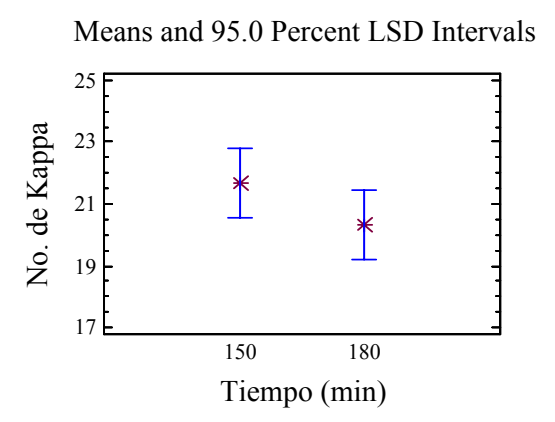

 **Figura No. 33.** Grafica de medidas para el No. de Kappa y tiempo

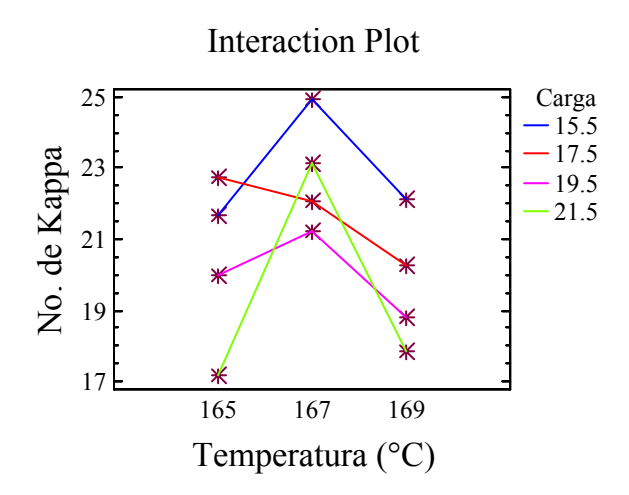

**Figura No. 34.** Interacción entre temperatura y carga sobre el No. de Kappa

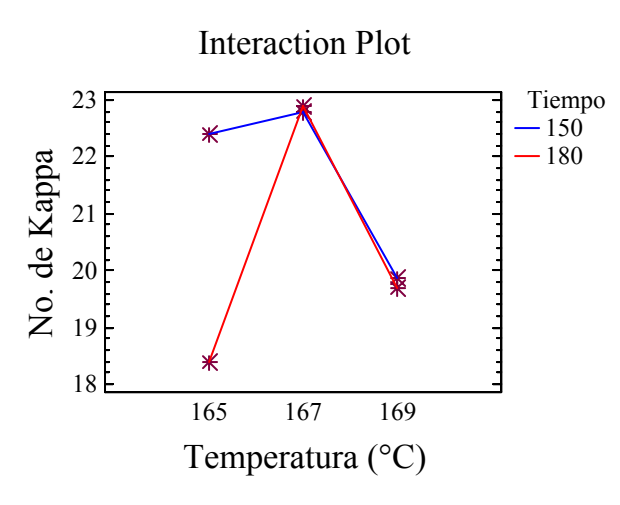

**Figura No. 35.** Interacción entre temperatura y tiempo sobre el No. de Kappa

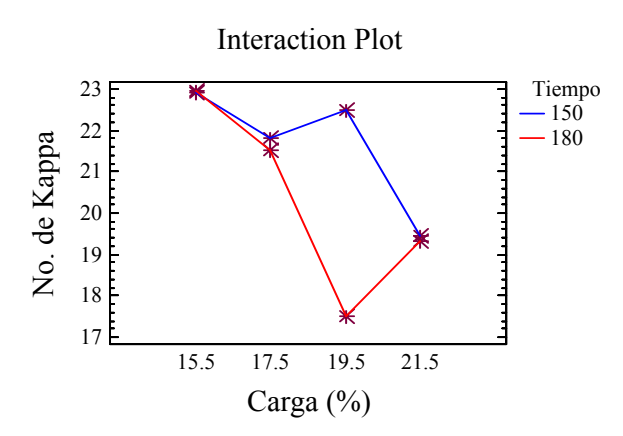

 **Figura No. 36.** Interacción entre carga y tiempo sobre No. de Kappa

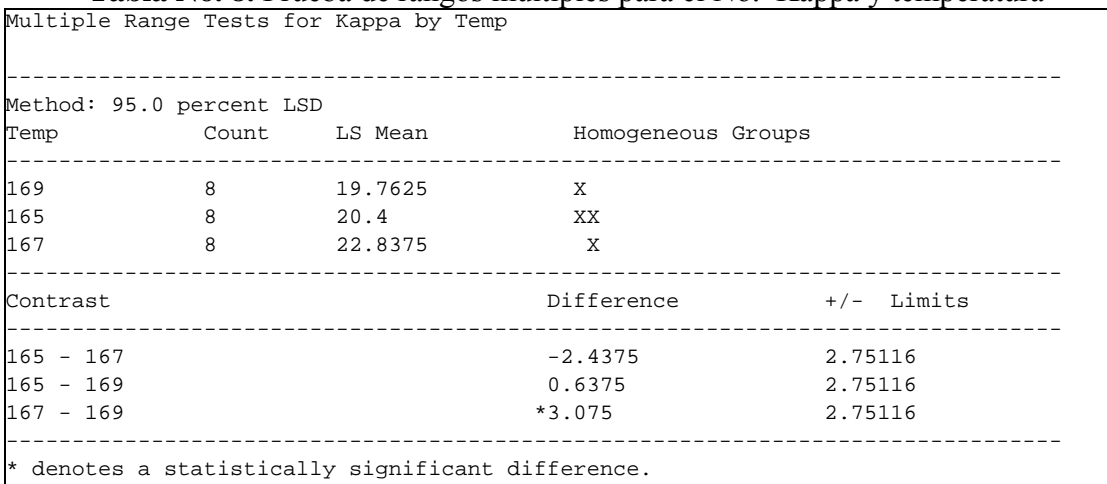

#### **Tabla No. 8.** Prueba de rangos múltiples para el No. Kappa y temperatura

#### **Tabla No. 9.** Prueba de rangos múltiples para el No. Kappa y carga

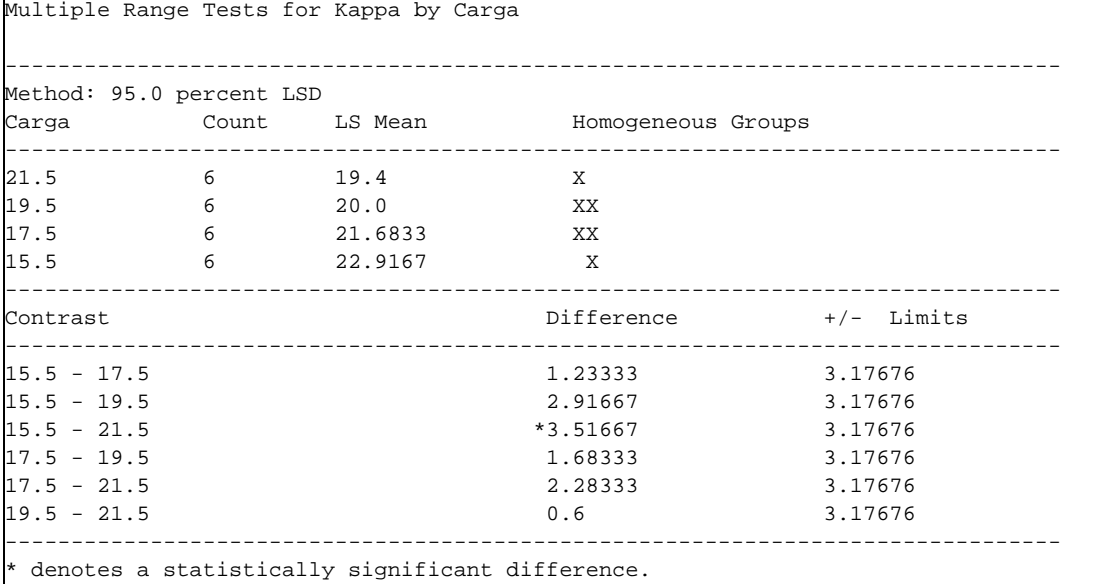

# **Tabla No. 10.** Prueba de rangos múltiples para el No. Kappa y tiempo

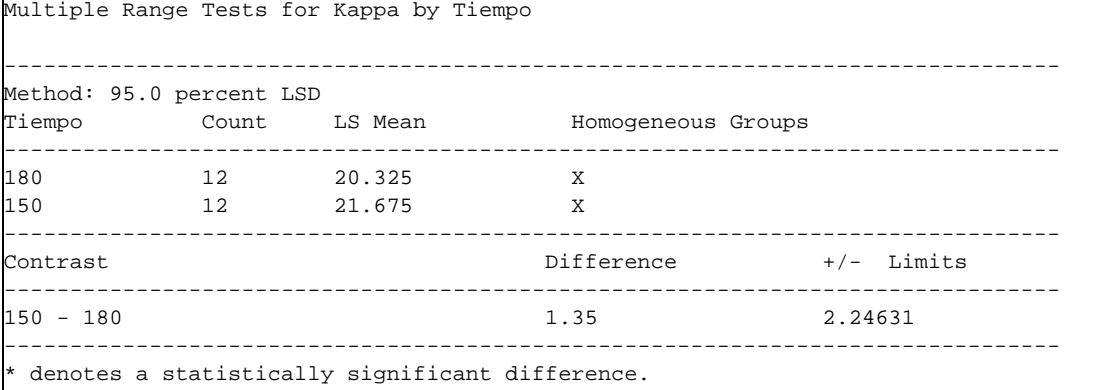

# **5.2 Evaluación físico-mecánica**

#### **Clasificación de fibras**

La clasificación de fibras en el Bauer McNett arrojó los resultados presentados en la figura 37. La clasificación de fibras por su longitud, según IAWA (1989), se da en la Tabla A3 Apéndices.

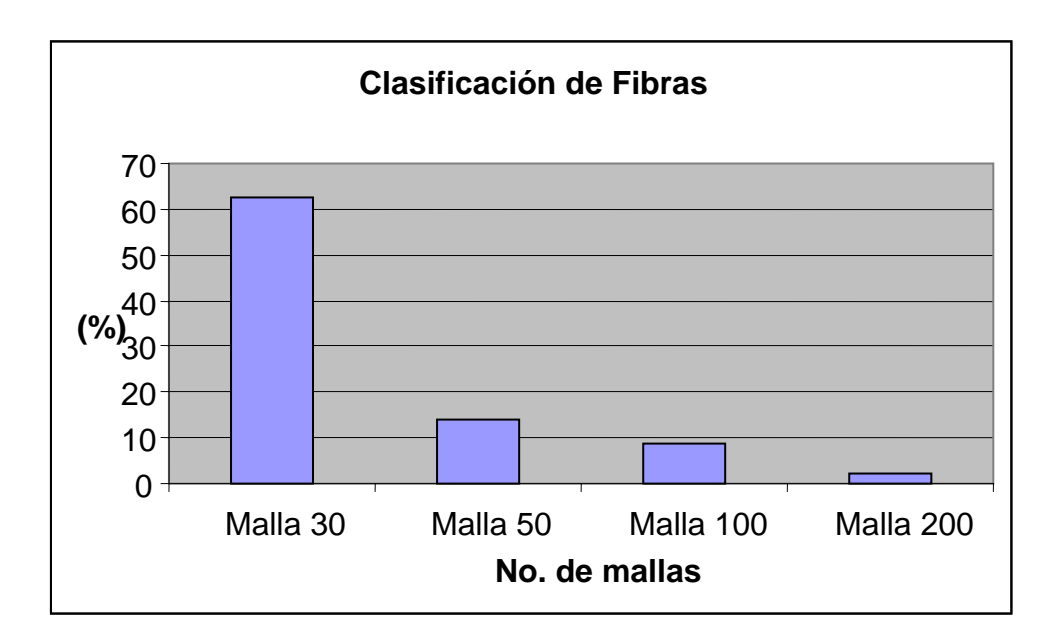

**Figura No. 37.** Clasificación de fibras

Los resultados de la refinación de la pulpa, así como las pruebas físico-mecánicas se observan en la tabla No. 11, así como también la representación grafica, pero solo para algunas pruebas las cuales, se consideran las mas representativas.

| <b>TR</b>        | min.             | 0       | 15      | 25      | 35      | 45      |
|------------------|------------------|---------|---------|---------|---------|---------|
| TD               | S                | 21      | 1,40    | 1,37    | 2,35    | 2,59    |
| Shopper          | °SR              | 17      | 31      | 37      | 43      | 51      |
| <b>Determina</b> | <b>Unidades</b>  | Punto 0 | Punto 1 | Punto 2 | Punto 3 | Punto 4 |
|                  |                  |         |         |         |         |         |
| Gramaje          | $g/m^2$          | 65.15   | 65.65   | 64.15   | 64.65   | 63.66   |
| Espesor          | mm               | 0.138   | 0.09    | 0.087   | 0.089   | 0.079   |
| Densidad         | $g/cm^2$         | 0.472   | 0.729   | 0.737   | 0.798   | 0.805   |
| Porosidad        | $s/100$ cc       |         | 13.208  | 31.167  | 40.08   | 7.69    |
| Lisura           | $s/50$ cc        | 445.75  | 308.5   | 310     | 285.75  | 274     |
| LR               | m                | 3260    | 7477.7  | 7555.5  | 7900    | 7866.6  |
| Deform           | mm               | 2.75    | 5.3     | 5.93    | 5.5     | 6       |
| Explosión        | $\text{kg/cm}^2$ | 1.30    | 3.09    | 3.06    | 3.74    | 3.52    |
| <b>Indice Ex</b> | $Kpa.m^2/g$      | 1.95    | 4.61    | 4.67    | 5.67    | 5.42    |
| Fac. Exp.        | $g-f.m^2/cm$     | 19.95   | 47.06   | 47.70   | 57.84   | 55.29   |
| Rasgado          | $g-f$            | 36      | 45.3    | 45.3    | 48      | 44      |
| Indice R         | $N.m^2/g$        | 5.418   | 6.766   | 6.924   | 7.280   | 6.77    |
| Fac. Rasg        | $100$ g-f.       | 55.25   | 69.00   | 70.61   | 74.24   | 69.11   |
|                  |                  |         |         |         |         |         |
| <b>Blancura</b>  | $\frac{0}{0}$    | 20.77   | 17.27   | 15.401  | 15.013  | 14.62   |
| Opacidad         | $\frac{0}{0}$    | 20.64   | 17.14   | 15.43   | 14.93   | 14.53   |

**Tabla No. 11.** Puntos de refinación y propiedades físico-mecánicas de la pulpa

Notación:

TR = Tiempo de refinación

TD = Tiempo de drenado.

LR = largo de ruptura

Deform = Deformación.

Índice de Exp = Índice de explosión.

Fac. Exp = Factor de explosión.

Fac. Rasg = Factor de rasgado.

### **Curva de refinación.**

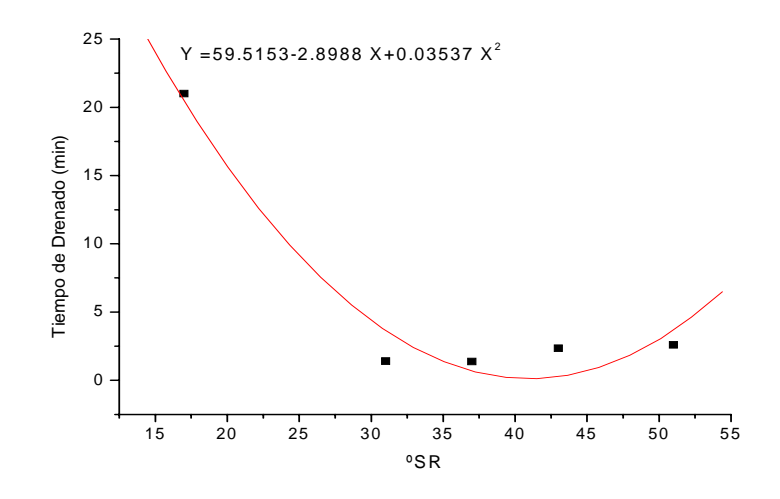

**Figura No. 38.** Tiempo de drenado en función del grado de refinación

(El ajuste matemático para estos datos se encuentra en la Tabla A4, correspondiente a los apéndices).

#### **Densidad aparente.**

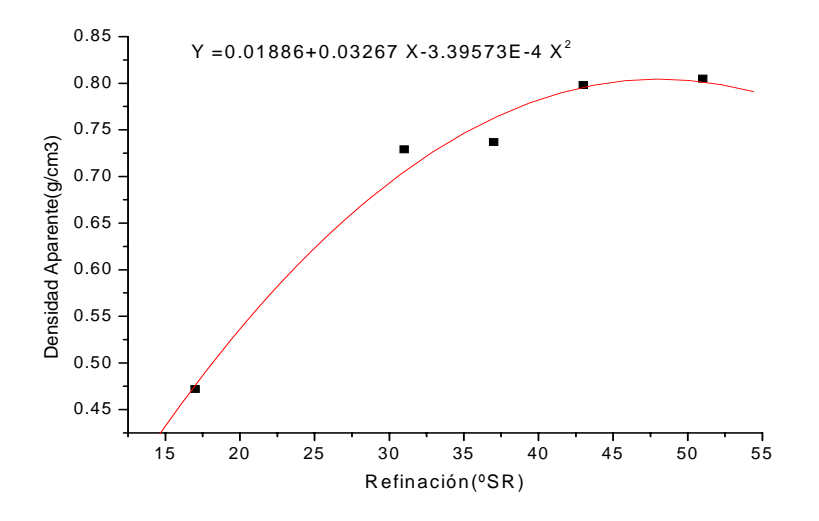

**Figura No. 39.** Densidad en función del grado de la refinación

(El ajuste matemático para estos datos se encuentra en la Tabla A5, correspondiente a los anexos).

# **Porosidad gurley**

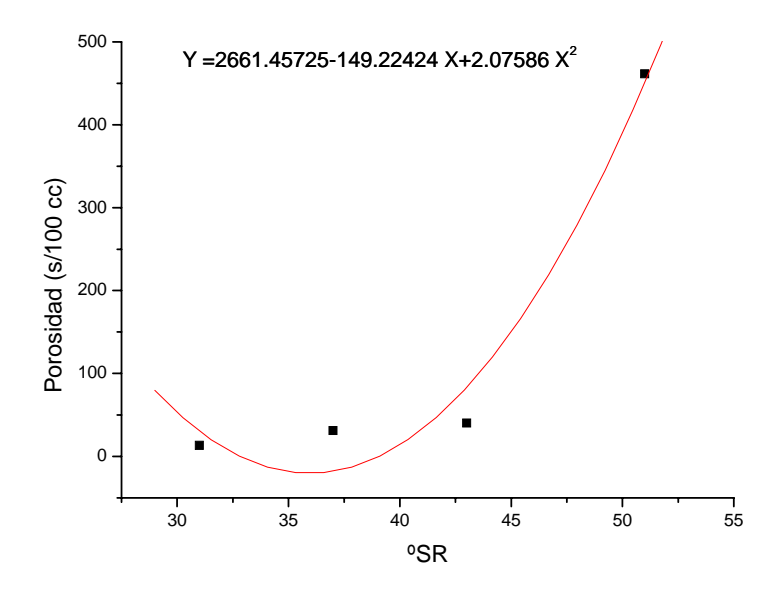

**Figura No. 40.** Porosidad Gurley en función de los ºSR

(El ajuste matemático para estos datos se encuentra en la Tabla A6, correspondiente a los anexos).

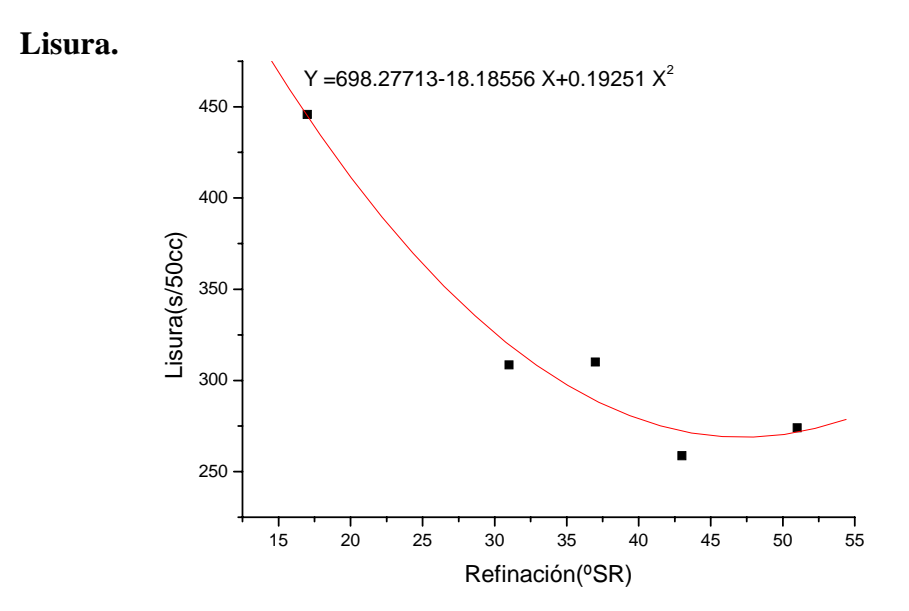

**Figura No 41.** Lisura en función del grado de refinación

(El ajuste matemático para estos datos se encuentra en la Tabla A7, correspondiente a los anexos).

#### **Largo de ruptura.**

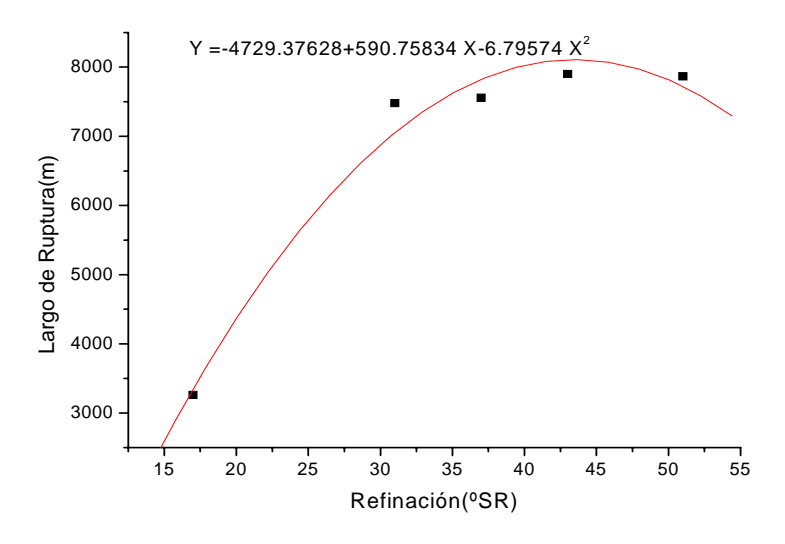

**Figura No. 42.** Largo de ruptura en función del grado de refinación

(El ajuste matemático para estos datos se encuentra en la Tabla A8, correspondiente a los anexos)

# **Deformación.**

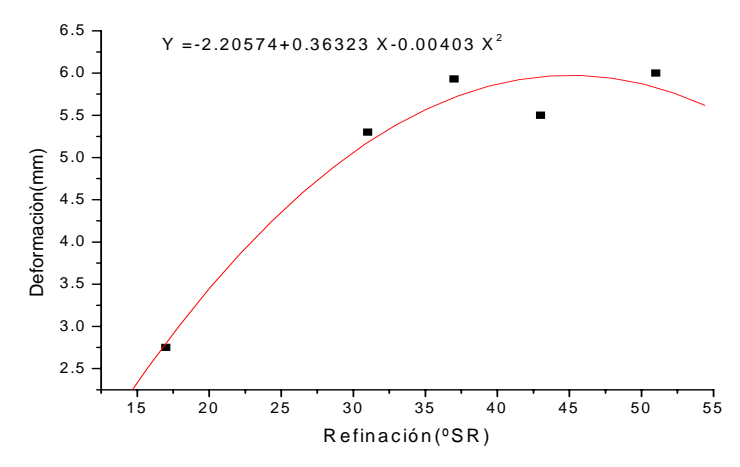

**Figura No. 43.** Deformación en función del grado de refinación

(El ajuste matemático para estos datos se encuentra en la Tabla A9, correspondiente a los anexos).

**Explosión.** 

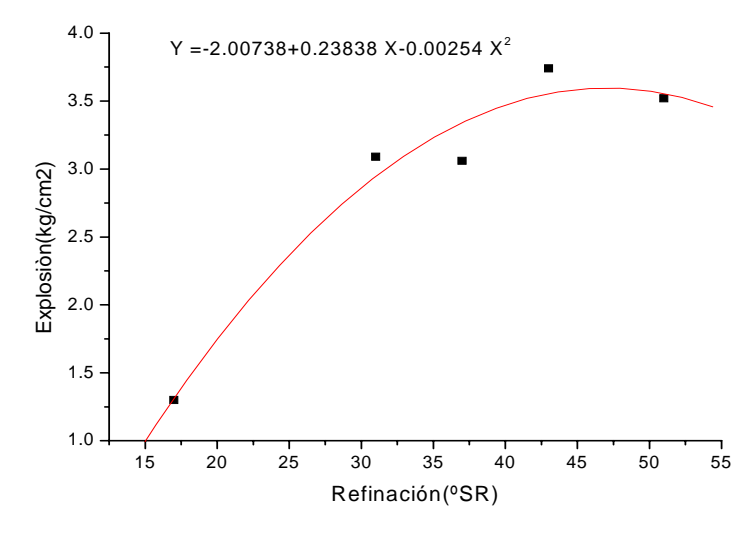

**Figura No 44.** Explosión en función del grado de refinación

(El ajuste matemático para estos datos se encuentra la Tabla A10, correspondiente a los anexos).

# **Índice de Explosión.**

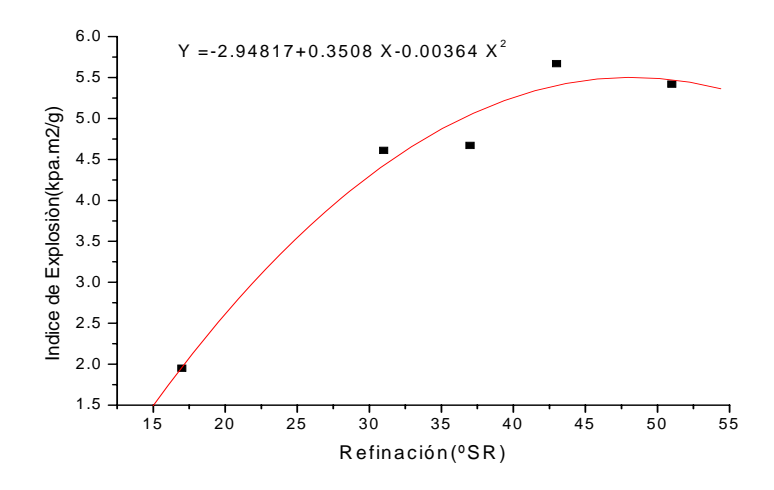

**Figura No 45.** Índice de explosión en función del grado de refinación

(El ajuste matemático para estos datos se encuentra en la Tabla A11, correspondiente a los anexos).

# **Factor de Explosión.**

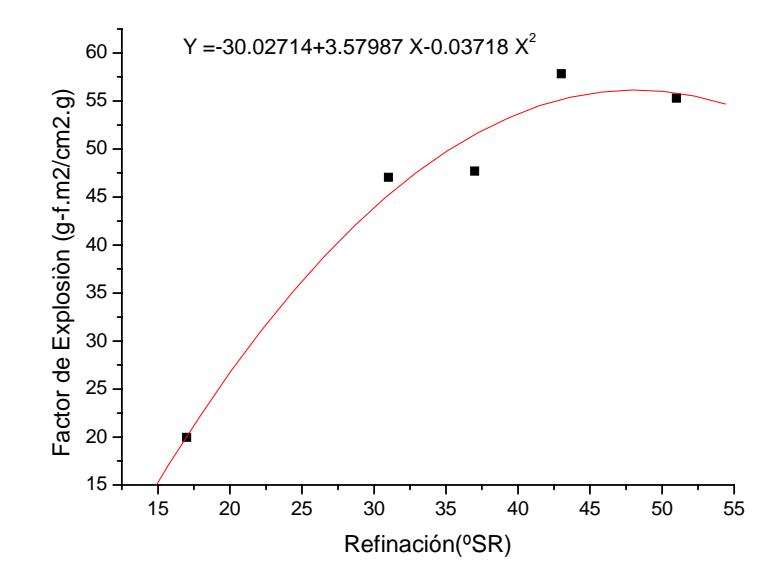

**Figura No. 46.** Factor de explosión en función del grado de refinación

(El ajuste matemático para estos datos se encuentra en la Tabla A12, correspondiente a los anexos).

#### **Rasgado.**

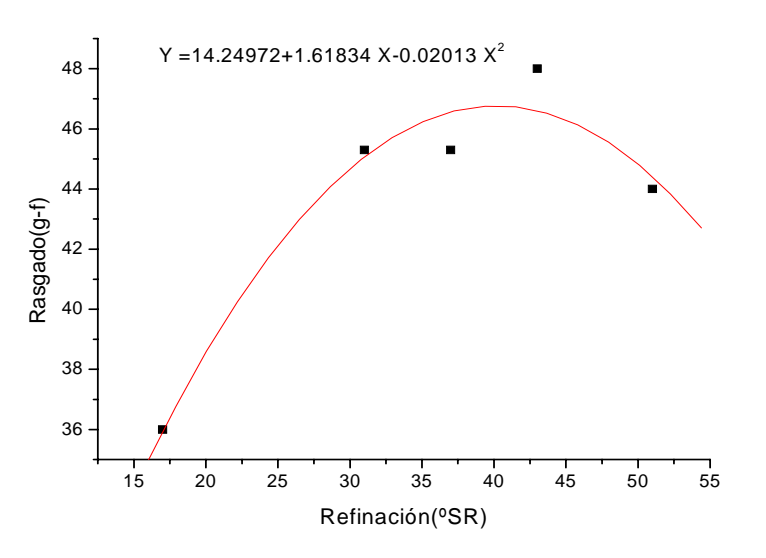

**Figura No. 47.** Rasgado en función del grado de refinación

(El ajuste matemático para estos datos se presenta en la Tabla A13, correspondiente a los anexos).

# **Índice de Rasgado.**

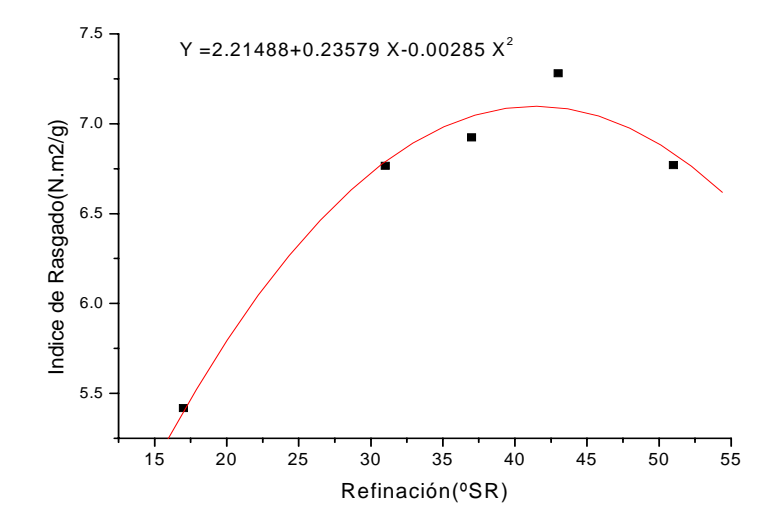

**Figura No. 48.** Índice de rasgado en función del grado de refinación

(El ajuste matemático para estos datos se presenta en la Tabla A14, correspondiente a los anexos).

#### **Factor de rasgado.**

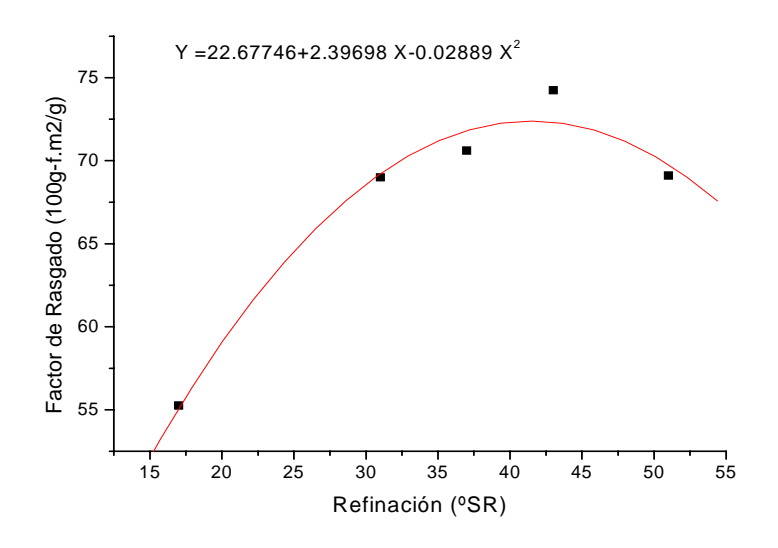

**Figura No. 49.** Factor de rasgado en función del grado de refinación

(El ajuste matemático para estos datos se encuentra en la Tabla A15, correspondientes a los anexos).

#### **Blancura.**

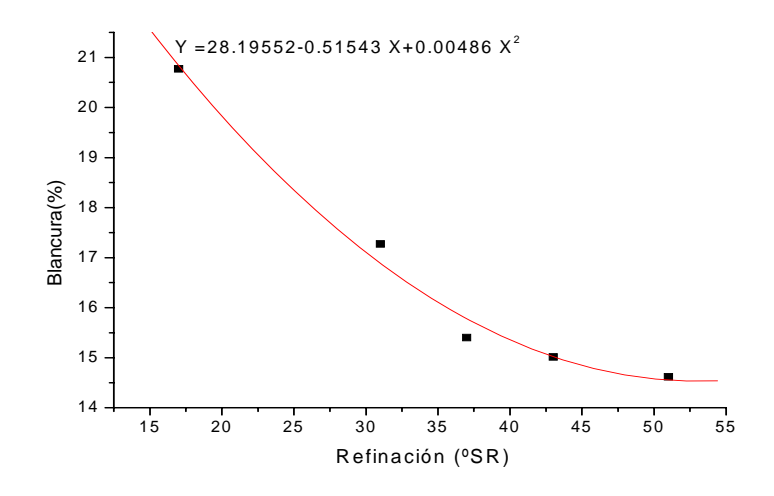

**Figura No. 50.** Blancura en función del grado de refinación

(El ajuste matemático para estos datos se encuentra en la Tabla A16, correspondiente a los anexos).

# **Opacidad.**

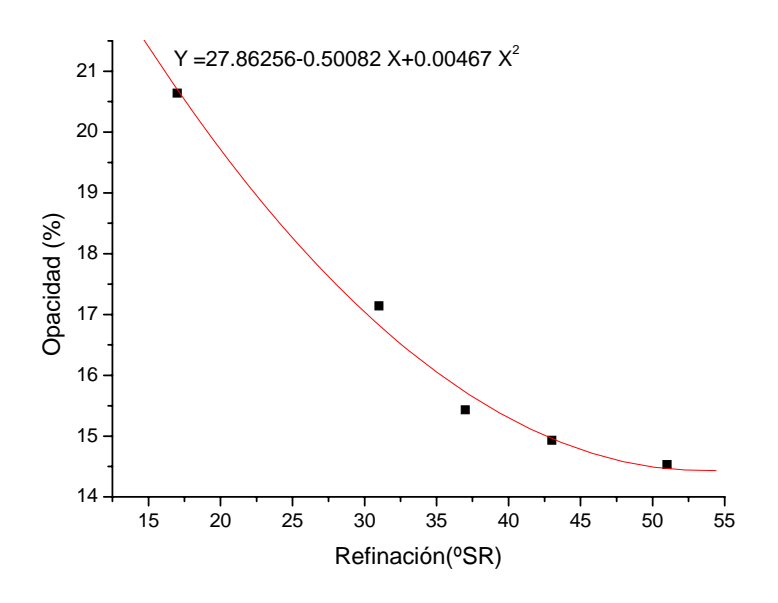

**Figura No. 51.** Opacidad en función del grado de refinación

(El ajuste matemático para estos datos se encuentra en la Tabla A17, correspondiente a los anexos).

#### **7. CONCLUSIONES Y RECOMENDACIONES**

No se encontró diferencia estadística para el rendimiento en los factores de temperatura y tiempo.

Se encontró diferencia estadística entre el rendimiento y la carga, pues asi lo muestra la tabla No. 3 del (ANOVA) y las graficas correspondientes a esta prueba figura No. 26 y 30.

No se encontró diferencia estadística para el No. de Kappa, por efecto del tiempo, carga y la temperatura.

Al comparar los resultados del No. de kappa con los obtenidos por Ortega *et al* (2005), sí hay una diferencia estadística al utilizar una carga máxima de 21.5 vs 15.5

La pulpa obtenida a partir de *Eucalyptus camaldulensis* Dehnh*,* mostró ser buena para la elaboración de papel, como lo muestran los resultados que se obtuvieron en las pruebas físicas, pues al compararla con otros resultados de la misma especie, ésta resultó tener mejor desarrollo de propiedades.

#### RECOMENDACIONES.

Realizar cocciones Kraft, para esta misma especie, incrementando los niveles o los factores del proceso como tiempo, temperatura y carga.

Realizar pruebas de blanqueo para esta especie y comparar los resultados con otras investigaciones.

Realizar un estudio sobre las plantaciones de *E. camaldulensis*, para saber cual es su potencial a nivel industrial.

# **8. BIBLIOGRAFÍA**

- Casey JP (1991) Pulpa y Papel Volumen 2, México.
- Casey JP (1991) Pulpa y papel volumen 3, México.
- COFOM (2003) Bosque y Selvas de Michoacán, Morelia, Michoacán, México.
- Escoto García T (2004) Evaluación de la calidad en pulpa, papel y cartón, Departamento de madera celulosa y papel centro universitario de ciencias exactas e ingenierías Universidad de Guadalajara, Zapopan, Jalisco, México.
- FAO (1981) El eucalipto en la repoblación forestal, Roma, Italia.
- FAO (1981) El Eucalipto en la repoblación Forestal. Colección FAO Montes No.11. Roma, Italia.
- FAO (1990) El dilema de los eucaliptos. Roma, Italia.
- Fernández-Lavezzo E (1998) Investigación en pulpa Kraft de *Eucalyptus globulus* ssp. *globulus* y *Eucalyptus dunnii*, maderas de bosques técnicos, tendientes a mejorar sus propiedades ópticas y mecánicas. Tesis de Maestría. CUCEI. Universidad de Guadalajara, Guadalajara, Jalisco, México.
- Gabriel-Parra R, Rivera-Prado JJ, Vargas-Radillo JJ, Sanjuán-Dueñas R, Rutiaga-Quiñones JG (2005) Blanqueo de la pulpa celulósica de *Eucalyptus saligna* Smith, utilizando secuencias clorada y libre de cloro. VII Congreso mexicano de recursos Forestales. Chihuahua, México. Memorias pp 560-563. ISBN 970-748-027-0. IAWA Bulletin n. s. 10 (3): 219-332 The Netherlands.
- Mangieri RH, Dimitri MJ (1992) Los Eucaliptos en la silvicultura. Buenos Aires, Argentina.
- Montgomery DC (1991) Diseño y análisis de experimentos. Grupo Editorial Iberoamérica México.
- Martínez-Ríos NS (2006) Análisis químicos básico e índices de calidad de la pulpa de cuatro especies de eucalipto (comunicación personal, tesista de licenciatura, FITECMA-UMSNH, Inédito).
- OIMT, Actualidad forestal tropical, 1997.
- Ortega-Mora JR, Rivera-Prado JJ, Vargas-Radillo JJ, Sanjuán-Dueñas R, Rutiaga-Quiñones JG (2005a) Blanqueo de la pulpa kraft de *Eucalyptus camaldulensis*

Dehnh, utilizando las secuencias (CD)EpPD y OAZEopPP. VII Congreso mexicano de recursos forestales. Chihuahua, México. Memorias pp 555-559. ISBN 970-748-027-0.

- Ortega-Mora JR, Vargas-Radillo JJ, Vega-Elvira R, Castillo-Maciel LG, Sanjuan-Dueñas R, Rutiaga-Quiñones JG (2005b) Proceso de pulpeo kraft utilizando madera de *Eucalyptus camaldulensis* Dehnh. XXVI Encuentro Nacional de la AMIDIQ. Acapulco, México. Memorias en CD, pp 1-5.
- Pedraza-Bucio FE, Ochoa-Ruiz HG, Sanjuán-Dueñas R, Rutiaga-Quiñones JG (2004) pH, contenido de cenizas y de extraíbles de la corteza de dos eucaliptos*.* V Congreso mexicano de tecnología de productos forestales. Pachuca, México. Memorias, pp 1-2.
- Pedraza-Bucio FE, Ochoa-Ruiz HG, Sanjuán-Dueñas R, Rutiaga-Quiñones JG (2005a) Sobre la composición química de la corteza de dos eucaliptos. Taller de desarrollo forestal sostenible DEFORS 2005. Comisión No. 1 "Taller de Tecnología de la Madera y Productos Forestales" La Habana, Cuba. Memorias en CD. Trabajo No. 20, pp 1-4.
- Pedraza-Bucio FE, Ochoa-Ruiz HG, Sanjuán-Dueñas R, Rutiaga-Quiñones JG (2005b) Cuantificación del extracto tánico de la corteza de dos especies de eucalipto. VII Congreso Mexicano de Recursos Forestales. Chihuahua, México. Memorias pp 549-554. ISBN 970-748-027-0.
- Pedraza-Bucio FE, Rutiaga-Quiñones JG (2005) Cuantificación del extracto tánico de la corteza de dos especies de eucalipto (*E. citriodora y E. robusta*). Primer Foro Académico de la DES de Ingenierías y Arquitectura 2005. Memorias pp 257-260.
- Perkins RW, Mark RE (1976) Tappi, 59 (12), 118-112 (*In*: Casey JP., pulpa y papel volumen 3, México, 1991).
- Rodríguez García V (1971) Estudios cinético de un proceso a la sosa con madera de Eucalipto para la obtención de celulosa. Tesis Profesional. Universidad de Guadalajara. Guadalajara, México.
- Rodríguez-Olalde NE, Vargas-Radillo JJ, Rivera-Prado JJ, Castillo-Maciel LG, Sanjuán-Dueñas R, Rutiaga-Quiñones JG (2006) Proceso de pulpeo kraft utilizando madera de *Eucalyptus citriodora* Hook. XXVII Encuentro Nacional de la AMIDIQ. Ixtapa-Zihuatanejo, México. Memorias en CD pp 1-7.
- Rutiaga-Quiñones JG, Gabriel-Parra R, Castillo-Maciel LG, Vargas-Radillo JJ, Sanjuán-Dueñas R (2005) Pulpeo kraft en madera de *Eucalyptus saligna*. Taller de Desarrollo Forestal Sostenible DEFORS 2005. Comisión No. 1 "Taller de Tecnología de la Madera y Productos Forestales" La Habana, Cuba. Memorias en CD. Trabajo No. 23, pp 1-6.
- Sanjuán Dueñas R (1997) Obtención de pulpas y propiedades de las fibras para papel, Guadalajara, Jalisco, México.
- TAPPI (2000) Test Methods. TAPPI Press. Atlanta.
- TAPPI (2004) Test Methods. TAPPI Press. Atlanta.
- Taques Weckerlin ML (1999) TAED como activador de compuestos preoxigenados para la delignificación de pulpa Kraft de Eucalipto. Tesis de Maestría. CUCEI. Universidad de Guadalajara. Guadalajara, México.
- Trujillo-Jiménez U (2006) Obtención de pulpa Kraft a la sosa y su blanqueo a partir de madera de *Eucalyptus robusta* sm. Tesis de Maestria. FITECMA. Universidad Michoacana de San Nicolas de Hidalgo, México.
- Wheeler EA, Baas P, Gasson PE (Eds) 1989 IAWA LIST OF MICROSCOPIC FEATURES FOR HARDWOOD IDENTICATION. IAWA Bulletin n.s. 10(3): 219-332 The Netherlands.
- William A L (2006) World Woods in Color, Fresno California, E. U. A.

#### Hemeroteca de Internet

- Celulosa para Papel en México (2006). www.mexicoforestal.gob.mx/nota.php?id=16-22k- [Fecha de consulta: Julio 07, 2006]
- Plantaciones de Eucalipto (2007). www.conafor.gob.mx/portal/does/subsecciones/areas/evaluaciones/2003/PROD EPLAN% {Fecha de consulta: Marzo 09, 2007}

# **9. APENDICES**

#### **APÉNDICE A1. GENERALIDADES SOBRE LOS EUCALIPTOS.**

La familia de los *Eucalyptus* deriva su nombre de las palabras griegas eu, que significa bien, y kaluptos, que significa cubierto. Esta es la designación botánica de los árboles, las flores y los frutos (FAO 1990).

Todos los *Eucalyptus*, con excepción de algunos híbridos, son originarios de Australia y Tasmania. Según el servicio forestal de Australia, los eucaliptos dominan el 95% del área boscosa de ese país, extendiéndose además sobre otras regiones adyacentes, imprimiendo un aspecto completamente particular a la floresta australiana, excepto en las comarcas excesivamente húmedas o bien desérticas, donde son remplazados por otro tipo de vegetación (Mangieri, Dimitri 1992).

De acuerdo con Blakely (1955) y el Servicio Forestal de Australia, los *Eucaliptos* tienen su Área de Origen en las Siguientes regiones de Oceanía (Mangieri, Dimitri 1992):

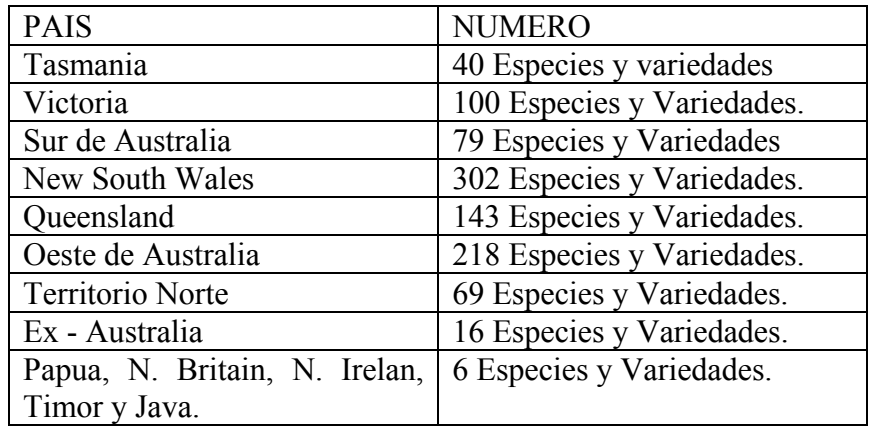

La región de Australia que posee mayor número de especies indígenas es Nueva Gales del sur, siguiéndole en orden de importancia el oeste de Australia, Queensland y Victoria. En Argentina, es interesante destacar que en este país, se ha producido la primera mutación somática en especies de *E. camaldulensis* con las hojas marginadas de amarillo, producto al parecer, de alguna alteración brusca en el soma vegetativo (Mangieri, Dimitri 1992).

#### **Plantaciones de eucaliptos.**

Muchas especies del género de *Eucalyptus* crecen rápidamente y producen madera en abundancia en una zona determinada cuando se cultivan en plantaciones bien administradas, tanto dentro como fuera de su área de distribución natural. Esta cualidad es muy valiosa en las zonas tropicales y subtropicales, en vista de la creciente de manda de la madera. Además, muchas especies de eucaliptos pueden crecer en terrenos con muy bajo nivel de nitrógeno y fósforo.

Cuando se plantan fuera de hábitat natural, muchas especies de *Eucalyptus* han mostrado un alto grado de tolerancia a las latitudes y altitudes extremas, a diferencia de muchas plantas que no florecen cuando se introducen en latitudes o latitudes distintas.

Para que una plantación forestal en el trópico pueda llamarse comercial, esto es, que sea un buen negocio, requiere lograr muy bueno crecimientos. Debe tener, por lo menos 1000 mm de agua al año (para algunas especies esta cantidad debe ser mayor), puede ser en forma de lluvia o completarse con algún sistema de riego eficiente. (COFOM 2003).

También se debe pensar en las temperaturas mínimas y máximas. Las especies tropicales por lo general no toleran las heladas, El suelo es muy importante. Algunos otros elementos que deben considerar son los huracanes, los incendios frecuentes, etc. (COFOM 2003).

Las plantaciones de *Eucalipto* en México, especialmente de *E. camaldulensis,* comenzaron en 1956 en el Rancho de Casa Blancas, y en 1967 cubrían 2 000 ha. (FAO 1981).

En 1993, la OIMT publico sus directrices para el establecimiento y la ordenación sostenible de bosques tropicales plantados en reconocimiento del papel cada vez más importantes que cumplen las plantaciones forestales, para abastecer los mercados de madera. (OIMT 1997).

Brasil es un vasto país que se extiende entra las latitudes 34 S y 5 N. Cuando se preparo la primera edición de el *Eucalipto* en la repoblación Forestal, brasil poseía, alrededor, sin duda, la mayor superficie de las plantaciones de eucaliptos alrededor de 300 000 ha y es un, indudablemente, el país plantador mas notable, habiéndose estimado en 1973 una superficie plantada de 1 052 000 ha. (FAO 1981).

Es interesante notar que, de la gran cantidad de especies ensayadas, la mayoría de la enorme superficie de plantaciones de eucaliptos establecida hasta la fecha en calidad de bosques industriales ha sido plantada con unas cuantas especies solamente, que han demostrado ser excelentes especies de para cosechas comerciales. Entre ellas figuran: *E.grandis, E. saligna, E. globulus, E. camaldulensis, E. tereticornis, E. urophylla (alba), E. robusta, E. maculata, E. paniculada y E. viminalis* (FAO 1981).

Uno de los principales productores, de pasta de eucalipto blanqueada es Aracruz Celulosa S. A., una empresa Brasileña con plantaciones de *Eucalipto* en espirito santo y el sur del estado de Bahía. En 1996, la empresa abasteció el 22 % de la demanda mundial de este producto (OIMT 1997).

Aracruz posee 203. 000 hectáreas de tierra, 132. 000 de las cuales están cubiertas de plantaciones de *Eucalipto*. En 1995, se plantaron un total de alrededor de 25 millones de plántulas de *Eucalipto*. La empresa comenzó su programa de reforestación con *Eucalyptus spp* (OIMT 1997).

### **BENEFICIOS.**

De acuerdo con el clima, el sitio, la especie o la procedencia y con las prácticas culturales, hay también notables variaciones en el valor de la madera en pie de las plantaciones de eucalipto entre un país y otro en función del uso final. Para la leña, los valores en pie pueden ser inferiores a 5 S/m<sup>3</sup>, mientras que, para postes eléctricos y trozas de aserrio, pueden superar los 30 S/m<sup>3</sup>. Los precios de la madera para pasta son intermedios (FAO 1981).

#### **Comparación de costos y beneficios.**

Una razón importante para calcular los costos y los beneficios es la de llegar a tener una idea sobre la ventaja de un determinado proyecto de plantación si se pueden o no, teniendo en cuanta la duración estimada de la rotación, los rendimientos previstos, precios, y costos, esperarse beneficios por lo menos iguales a los costos, cuando ambos se descuentan al momento inicial del proyecto, empleando una tasa de descuento o interés mínimo aceptable.

Es evidente según se han examinado anteriormente los costos y beneficios de las plantaciones de eucalipto, que la relación entre costos y beneficio varia mucho con las condiciones locales. Por lo tanto, varía también mucho con la rentabilidad procedente de la producción de madera de eucalipto, en función del carácter de dicha relación (FAO 1981).

La importancia de las plantaciones comerciales para México, como estrategia de incremento de la producción, disminución de la presión sobre los bosques naturales y como instrumento para reducir la dependencia de productos forestales de otros países (Conafor 2007).

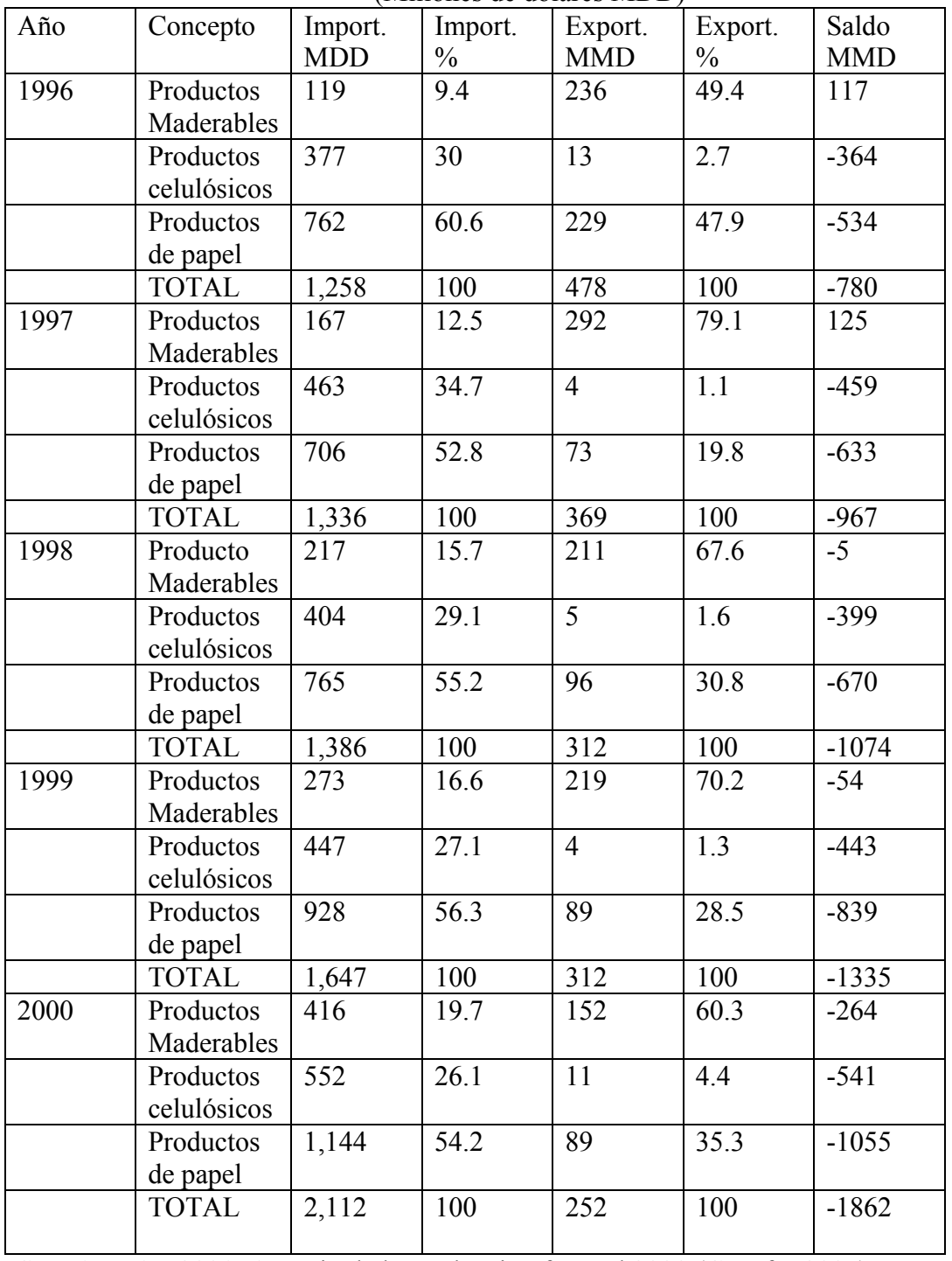

Balanza comercial de los productos forestales de México (1996-2000) (Millones de dólares MDD)

SEMARNAT 2001: Anuario de la producción forestal 2000 (Conafor 2007).

#### **Los Eucaliptos en México.**

Los eucaliptos fueron introducidos a principios del siglo XX, pero los ensayos controlados empezaron solamente en el arboreto de Chapingo en 1948, en 1967 se obtuvo desde Australia semilla de varias procedencias de *E. camaldulensis, E. citriodora, E. tereticornis, E. botryoides, E. saligna, E. grandis y E. deanes,* junto con semilla de otras 17 especies de eucaliptos. Se establecieron ensayos controlados de procedencia en Chapingo, El Rancho Casas Blancas y en el Tormento, al sur de México.

Las procedencias de Queensland septentrional y Australia Occidental de *E. camaldulensis y E. tereticornis* son las mas prometedoras y ponen en evidencia un rápido crecimiento. *E. citriodora y E. botryoides* son también prometedoras para usos especiales (FAO 1981).

#### *Eucalyptus camaldulensis* **Dehnh.**

Es la especie mas difundida en el continente Australiano, en el que ocupa grandes superficies a lo largo de los ríos, formando masa puras (Mangieri, Dimitri 1992).

#### **Nombres Comunes.**

Murray red gum, Queensland blue gum, red gum. (William A. Lincoln 2006).

#### **Taxonomía.**

Genero: *Eucalyptus.* Especie: *Eucalyptus Camaldulensis Dehnh.*  Clase: Magnoliosida. División: Magnoliophyta. Familia: Mirtáceas. Orden: Myrtales. Reino: Plantae. Subfamilia: Leptospermoideae. Sección: Macrantherae. Subsección: Tereticornes. Serie: Exsertae. Sinónimos: E. rostrata, Schlecht. (William A. Lincoln 2006; Ortega *et al*, 2005).

#### **Variedades de Especias Conocidas.**

*E. camaldulensis* var. acuminata (Maiden) Blakey.

- *E. camaldulensis* var. aureo- marginata Dimitri et rial Albert.
- *E. camaldulensis* var. brevirostris (F.V.M) Blakey.
- *E. camaldulensis* var. obtusa Blakely.
- *E. camaldulensis* var. Pendula Blakely et Jacobs, Blakey.
- *E. camaldulensis* var. subcinerea Blakely.
- (Mangieri, Dimitri 1992).

### **Variables Climáticas.**

El *E. camaldulensis* soporta heladas mas o menos intensas. Crece en lugares de veranos secos y calidos (Mangieri, Dimitri 1992), a continuación:

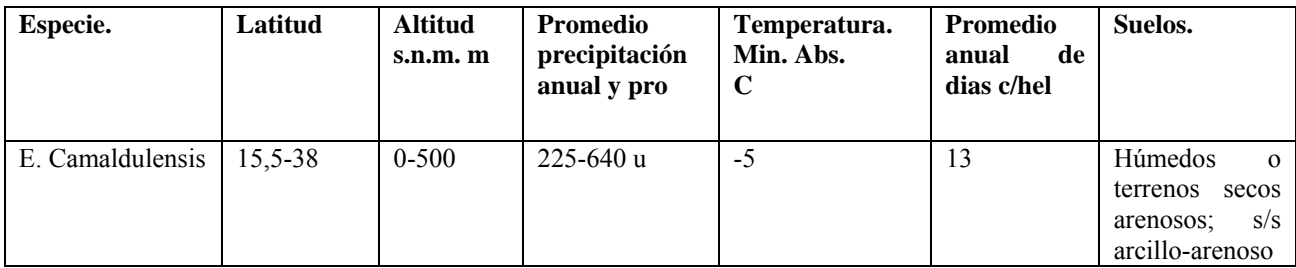

#### **Sus Principales Características son:**

- Capacidad de prosperar y de producir cosechas aceptables en suelos relativamente pobres, con una estación seca prolongada.
- Capacidad de tolerar inundaciones periódicas.
- Cierta resistencia a las heladas.
- Vigoroso rebrote por tallar.
- Planta generalmente torcida o, por lo menos, bastante mas torcida que especies preferidas, como *E. grandis o E. globulus.*
- Copa pequeña y, por lo tanto, menos apta para suprimir rápidamente el crecimiento de las hierbas, en comparación con especies de copa densa como *E*. *grandis.*
- Se pone clorótica sobre suelos fuertemente calcáreos.
- Produce una madera mas dura, pesada y profundamente coloreada que las especies *E. grandis y E. globulus,* lo que la hace menos conveniente para la pasta.

#### **Descripción del Árbol.**

Árbol de gran tamaño, ya que alcanza hasta 30 m de altura, cuyo tronco a menudo se bifurca, con la copa generalmente extendida y las ramitas péndulas.

#### **Corteza.**

La corteza del árbol es lisa, grisácea o blanquecina y, a veces, algo pardusca, pudiendo ser persistente en la base del tronco, especialmente en aquellos ejemplares que vegetan en sitios secos (Mangieri, Dimitri 1992).

#### **Hojas.**

Las hojas juveniles son mas anchas que las adultas opuestas y mas generalmente alternas, pecioladas. Las adultas son alternas, péndulas, generalmente falcadas, largamente acuminadas o bien oblongo-lanceoladas, verdes, poco perfumadas; miden de 10 a 23 cm de largo (Mangieri, Dimitri 1992).

#### **Flores.**

Las flores son blanquecinas, pequeñas, dispuestas en umbelas, auxiliares de 3 a 25 flores, generalmente más de 8, con los pedicelos largos y cilíndricos (Mangieri, Dimitri 1992).

#### **Los Frutos.**

Los frutos son hemisféricos, de 5 a 7 mm de diámetro con el reborde convexo bien notable. Las semillas son pequeñas, angulosas, de color amarillo dorado, lisas, brillantes, las estériles mas oscuras y angostas (Mangieri, Dimitri 1992).

#### **Raíces.**

Sus raíces llegan a alcanzar los 25 m de profundidad, extendiéndose también en un ancho espacio alrededor del árbol, por lo que se benefician tanto del agua de las capas mas profundas de la tierra como de la llovizna superficial. Sus raíces acumulan mucha agua, para así poder aguantar periodos de Sequía (Mangieri, Dimitri 1992).

#### **Usos y Recomendaciones.**

Se emplea principalmente para puentes, durmientes, postes telegráficos, pilotes, adoquines, etc. La albura es fácil de impregnar, no así el duramen. Los muebles de tipo rustico fabricados con esta madera, tienen buen acabado y presentación, recordando mucho la madera de cedro (Cedrela sp). De acuerdo a las técnicas industriales, produciría una pulpa para papel, de primera calidad (Mangieri, Dimitri 1992).

La mas importante latifoliada del interior de Australia; de valor para fines que van desde la miel, a las cortinas de abrigo, hasta la madera aserrada, buen carbón vegetal; importante madera para durmientes. (FAO, 1981).

Los suelos con mal drenaje o inundados no son aptos para la mayoría de los eucaliptos. Los suelos anegados deben ser drenados y los drenes se deben conservar en condiciones eficientes. Es necesario conocer las especies que toleran las inundaciones periódicas, a medida que hay mas países plantadores de eucaliptos, la lista de las especies tolerantes debe ser dividida en grupos adecuados a ciertas latitudes (FAO, 1981).

Latitudes por encima de 30°: *E. aggregata, E. camaldulensis,* (procedencias del sur), *E. occidentalis, E. ovata, E. rudis.* Latitudes por debajo 20°: E. alba, *E. apodophylla, E. camaldulensis* (procedencias del norte), *E. microtheca, E. populnea.*

E. camaldulensis, en suelo relativamente estéril y con una fuerte estación seca, rendirá más y mejor, es decir, es apto para este tipo de suelos. Notablemente tolerante a suelos alcalinos (FAO 1981).

*E. camaldulensis y E. gomphocephala* han dado normalmente buenos resultados sobre suelos aptos en regiones semiáridas, con lluvias invernales superiores a los 400 mm. Por debajo de los 400 mm son menos aptos y es necesario buscar especies con un consiguiente crecimiento más lento pero más resistentes a la sequía (FAO, 1981).

La investigación en Francia ha presentado las siguientes clasificaciones en resistencia al frió para árboles adultos (FAO, 1981).

Hasta -8 °C: *E. camaldulensis, E. globulus, E. melliodora.* 

| $\sim$ who are a too again in which were interested to the contribution of $\sim$ within $\sim$ |                                 |  |  |
|-------------------------------------------------------------------------------------------------|---------------------------------|--|--|
| Identificación:                                                                                 | Eucalyptus camaldulensis Dehnh. |  |  |
| Altura:                                                                                         | 12 m                            |  |  |
| <b>Fuste Comercial:</b>                                                                         | 8 m                             |  |  |
| Diámetro:                                                                                       | $0.20 \text{ m}$                |  |  |
| Edad:                                                                                           | 7 años                          |  |  |
| Lugar de Derribo:                                                                               | Plantación Crisoba              |  |  |

**Tabla No. A1.** Datos del *Eucalyptus camaldulensis* Dehnh.

#### **Tabla No. A2.** Ubicación Geográfica

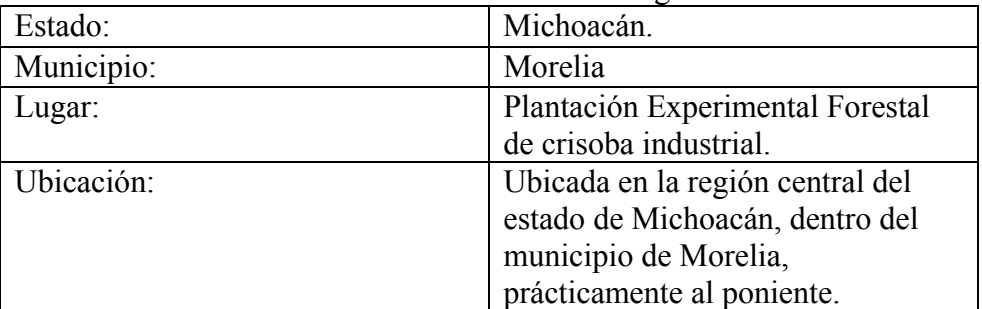

Limites:

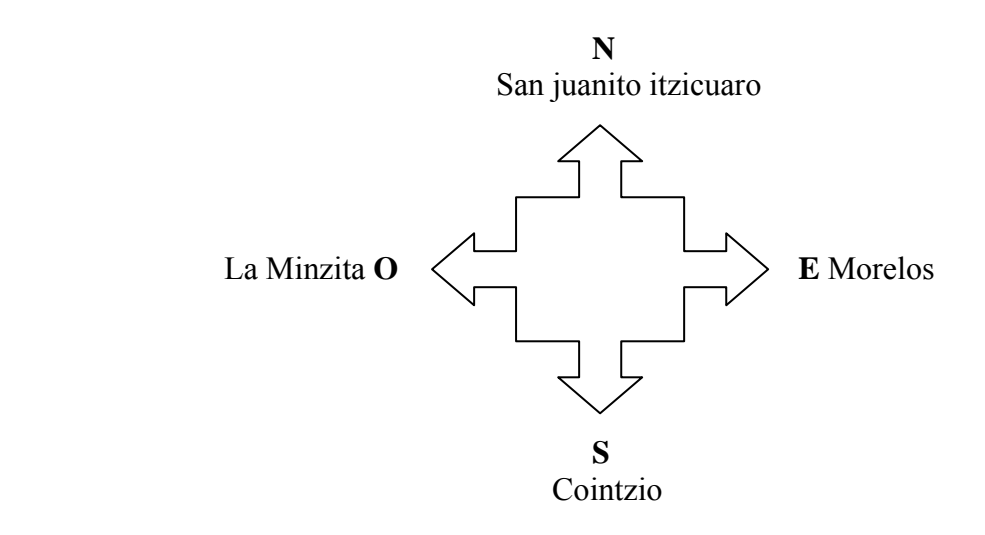

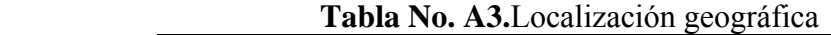

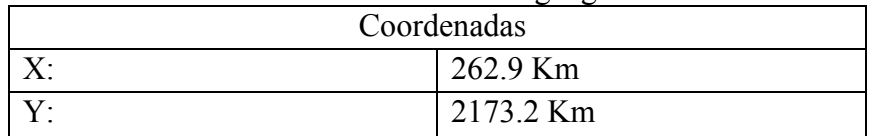

| <b>rapid Tw. AT.</b> Coordenadas geograficas |                     |  |  |
|----------------------------------------------|---------------------|--|--|
| Latitud:                                     | $19^{\circ} 38.8'$  |  |  |
| Longitud:                                    | $101^{\circ} 15.5'$ |  |  |
| A. S. N. M:                                  | 1997                |  |  |

**Tabla No. A4.**Coordenadas geográficas

Clima: Es un clima subhúmedo con lluvias en verano de acuerdo al sistema W. Koppen  $C(wi)(w)b(i')g.$ 

Temperatura promedio anual: 17.7 ºC Máxima en el mes de mayo-junio de 20.3ºC Mínima en el mes de diciembre-enero de 14.4 ºC (INEGI 2004).

Condiciones de Pulpeo Kraft.

| Tubia Astroduction du nom de cocción. |                                 |                  |  |  |
|---------------------------------------|---------------------------------|------------------|--|--|
|                                       | Licor Blanco                    | Licor Negro      |  |  |
|                                       | $grs/lt$ como Na <sub>2</sub> O |                  |  |  |
| Alcali Activo como NaOH.              | 100                             | 0.775            |  |  |
| Alcali Efectivo:                      | 87.26                           | 0.775            |  |  |
| Na <sub>2</sub> S                     | 20                              |                  |  |  |
| Alcali Total                          | 108.655                         | 9.145            |  |  |
| <b>NaOH</b>                           | 78.115                          | 0.775            |  |  |
| Na <sub>2</sub> CO <sub>3</sub>       | 12.25                           | 8.37             |  |  |
| % Sulfidez                            | 18.97                           | $\left( \right)$ |  |  |
| Densidad g/ml                         | 1.08                            | $1.0\,$          |  |  |

**Tabla A5.** Características del licor de cocción.

| <b>THOIG</b> TIO, LONGING GO I TOIGO (II I II I I JOO J. |          |  |  |
|----------------------------------------------------------|----------|--|--|
| Longitud de Fibras                                       |          |  |  |
| Menores de 900 Micras<br>Cortas                          |          |  |  |
| $\log 900 - 1600$ Micras                                 | Medianas |  |  |
| Mayores de 1600 Micras                                   | Largas   |  |  |

**Tabla A6.** Longitud de Fibras (IAWA 1989).

**Tabla A7.** Ajustes de la figura No 38, su ajuste fue de: 0.96127

| (13/09/200610:28)         | Graphic No. 1                       | (2453991) |         |
|---------------------------|-------------------------------------|-----------|---------|
|                           | Polynomial Resgresión for Data 1 B: |           |         |
| $Y = A + B1 * X + B2 * 2$ |                                     |           |         |
| Parameter                 | Value                               | Error     |         |
|                           | 59.5153                             | 8.97338   |         |
| B1                        | $-2.8988$                           | 0.56723   |         |
| B <sub>2</sub>            | 0.03537                             | 0.00832   |         |
| R-Square(COD)             | SD                                  | N         |         |
| 0.96127                   | 2.37882                             |           | 0.03873 |

**Tabla A8.** Ajustes de la figura No 39, su ajuste fue de: 0.98311

| 13/09/2006 10:31            | Graph No 2                        | 2453991   |         |  |  |  |  |
|-----------------------------|-----------------------------------|-----------|---------|--|--|--|--|
|                             | Polynomial Regresión for Data 3 B |           |         |  |  |  |  |
| $Y = A + B1 * X + B2 * X^2$ |                                   |           |         |  |  |  |  |
| Parameter                   | Value                             | Error     |         |  |  |  |  |
| A                           | 0.01886                           | 0.0946    |         |  |  |  |  |
| B1                          | 0.03267                           | 0.00598   |         |  |  |  |  |
| B <sub>2</sub>              | $-3.39573E-4$                     | 8.7719E-5 |         |  |  |  |  |
| R-Square(COD)               | <b>SD</b>                         |           |         |  |  |  |  |
| 0.98311                     | 0.02508                           |           | 0.01689 |  |  |  |  |

**Tabla A9.** Ajustes de la figura No 40, su ajuste fue de: 0.96682

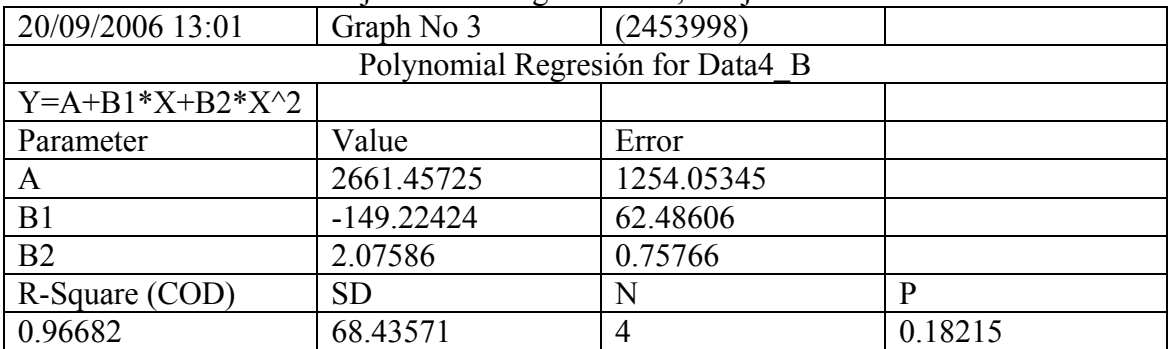

| 13/09/2006 10:39                 | Graph No 4  | the control of the control of the control of the control of the control of the control of the control of the control of the control of the control of the control of the control of the control of the control of the control<br>(2453991) |        |  |
|----------------------------------|-------------|----------------------------------------------------------------------------------------------------|--------|--|
| Polynomial Regresión for Data5 B |             |                                                                                                    |        |  |
| $Y = A + B1 * X + B2 * X^2$      |             |                                                                                                    |        |  |
| Parameter                        | Value       | Error                                                                                                    |        |  |
| A                                | 698.27713   | 73.22683                                                                                                    |        |  |
| B1                               | $-18.18556$ | 4.62889                                                                                                    |        |  |
| B <sub>2</sub>                   | 0.19251     | 0.0679                                                                                                    |        |  |
| R-Square (COD)                   | <b>SD</b>   |                                                                                                    | p      |  |
| 0.9656                           | 19.41228    |                                                                                                    | 0.0344 |  |

**Tabla A10.** Ajustes de la figura No 41, su ajuste fue de: 0.9656

## **Tabla A11.** Ajustes de la figura No 42, su ajuste fue de: 0.9796

| 13/09/2006 10:43                 | Graph No 5  | (2453991) |        |  |  |
|----------------------------------|-------------|-----------|--------|--|--|
| Polynomial Regresión for Data6 B |             |           |        |  |  |
| $Y = A + B1 * X + B2 * X^2$      |             |           |        |  |  |
| Parameter                        | Value       | Error     |        |  |  |
| A                                | -4729.37628 | 1519.4668 |        |  |  |
| B1                               | 590.75834   | 96.0502   |        |  |  |
| B <sub>2</sub>                   | $-6.79574$  | 1.40893   |        |  |  |
| R-Square (COD)                   | <b>SD</b>   | N         | p      |  |  |
| 0.9796                           | 402.80749   |           | 0.0204 |  |  |

**Tabla A12.** Ajuste de la figura No 43, su juste fue de: 0.95816

| 13/09/2006 10:46                 | Graph No 6 | (2453991) |         |  |
|----------------------------------|------------|-----------|---------|--|
| Polynomial Regresión for Data7 B |            |           |         |  |
| $Y = A + B1 * X + B2 * X^2$      |            |           |         |  |
| Parameter                        | Value      | Error     |         |  |
| A                                | $-2.20574$ | 1.46608   |         |  |
| B1                               | 0.36323    | 0.09268   |         |  |
| B <sub>2</sub>                   | $-0.00403$ | 0.00136   |         |  |
| R-Square (COD)                   | <b>SD</b>  |           |         |  |
| 0.95816                          | 0.38866    |           | 0.04184 |  |

**Tabla A13.** Ajustes de la figura No. 44, su ajuste fue de: 0.96334

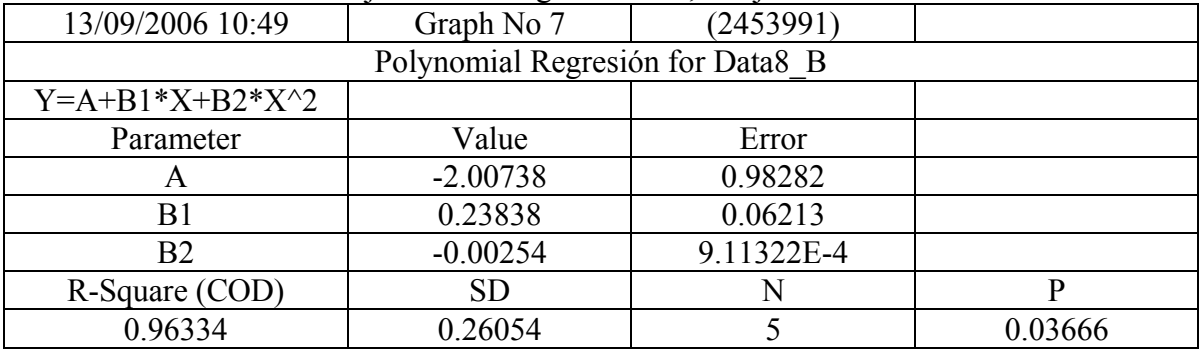

| 13/09/2006 10:54                 | Graph No 8 | (2453991 |         |  |
|----------------------------------|------------|----------|---------|--|
| Polynomial Regresión for Data9 B |            |          |         |  |
| $Y = A + B1 * X + B2 * X^2$      |            |          |         |  |
| Parameter                        | Value      | Error    |         |  |
| A                                | $-2.94817$ | 1.33091  |         |  |
| B <sub>1</sub>                   | 0.3508     | 0.08413  |         |  |
| B <sub>2</sub>                   | $-0.00364$ | 0.00123  |         |  |
| R-Square (COD)                   | <b>SD</b>  |          |         |  |
| 0.97155                          | 0.35282    |          | 0.02845 |  |

**Tabla A14.** Ajustes de la figura No 45, su ajuste fue de: 0.97155

**Tabla A15.** Ajustes de la figura No 46, su ajuste fue de: 0.97187

| 13/09/2006 10:58                   | Graph No 9  | (2453991) |         |
|------------------------------------|-------------|-----------|---------|
| Polynomial Regression for Data10 B |             |           |         |
| $Y = A + B1 * X + B2 * X^2$        |             |           |         |
| Parameter                          | Value       | Error     |         |
| А                                  | $-30.02714$ | 13.48127  |         |
| B <sub>1</sub>                     | 3.57987     | 0.85219   |         |
| B <sub>2</sub>                     | $-0.03718$  | 0.0125    |         |
| R-Square (COD)                     | <b>SD</b>   | N         | P       |
| 0.97187                            | 3.57386     |           | 0.02813 |

**Tabla A16**. Ajustes de la figura No 47, su juste fue de: 0.95469

| 13/09/2006 11:00                   | Graph No10 | (2453991) |         |  |
|------------------------------------|------------|-----------|---------|--|
| Polynomial Regression for Data11 B |            |           |         |  |
| $Y = A + B1 * X + B2 * X^2$        |            |           |         |  |
| Parameter                          | Value      | Error     |         |  |
| A                                  | 14.24972   | 5.17235   |         |  |
| B1                                 | 1.61834    | 0.32696   |         |  |
| B <sub>2</sub>                     | $-0.02013$ | 0.0048    |         |  |
| R-Square (COD)                     | <b>SD</b>  |           |         |  |
| 0.95469                            | 1.37118    |           | 0.04531 |  |

**Tabla A17.** Ajustes de la figura No 48, su ajuste fue de: 0.97269

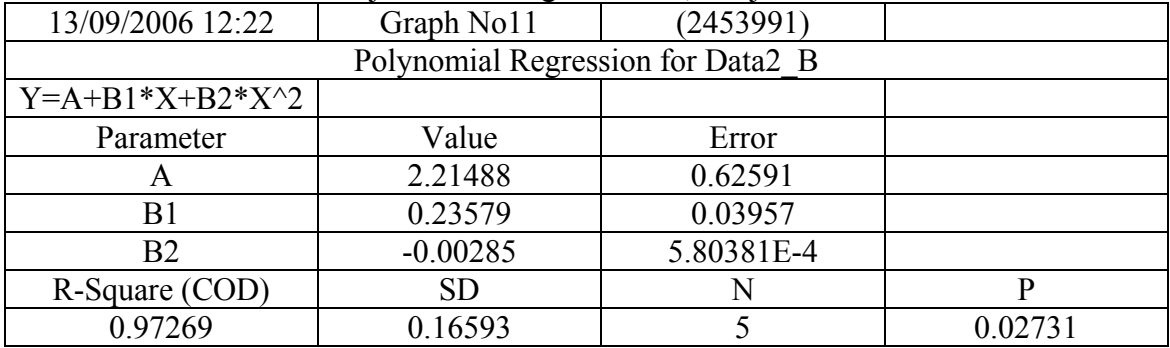

| 13/09/2006 12:28                   | Graph No 12 | (2453991) |         |
|------------------------------------|-------------|-----------|---------|
| Polynomial Regression for Data12 B |             |           |         |
| $Y = A + B1 * X + B2 * X^2$        |             |           |         |
| Parameter                          | Value       | Error     |         |
| A                                  | 22.67746    | 6.32846   |         |
| B1                                 | 2.39698     | 0.40004   |         |
| B <sub>2</sub>                     | $-0.02889$  | 0.00587   |         |
| $R-Square(COD)$                    | <b>SD</b>   | N         | P       |
| 0.97318                            | 1.67766     |           | 0.02682 |

**Tabla A18.** Ajustes de la figura No 49, su ajuste fue de: 0.97318

# **Tabla A19.** Ajustes de la figura No 50, su ajuste fue de: 0.98842

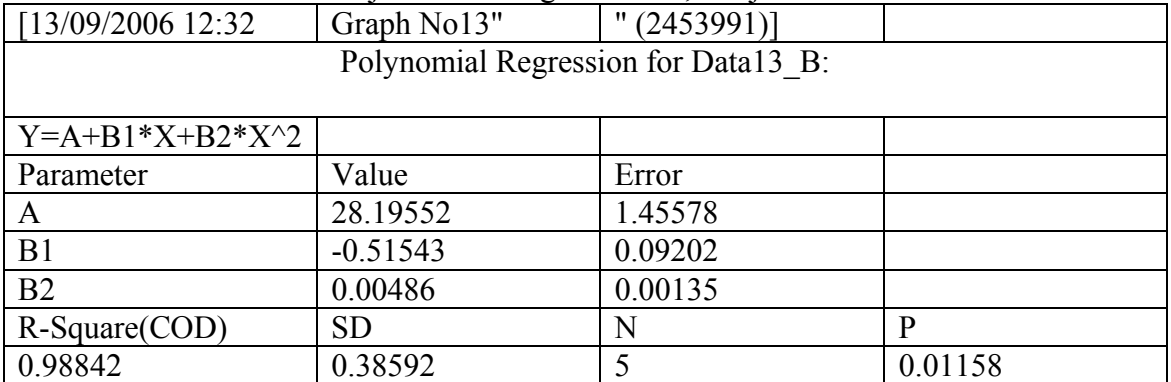

# **Tabla A20.** Ajustes de la figura No 51, su ajuste fue de: 0.99222

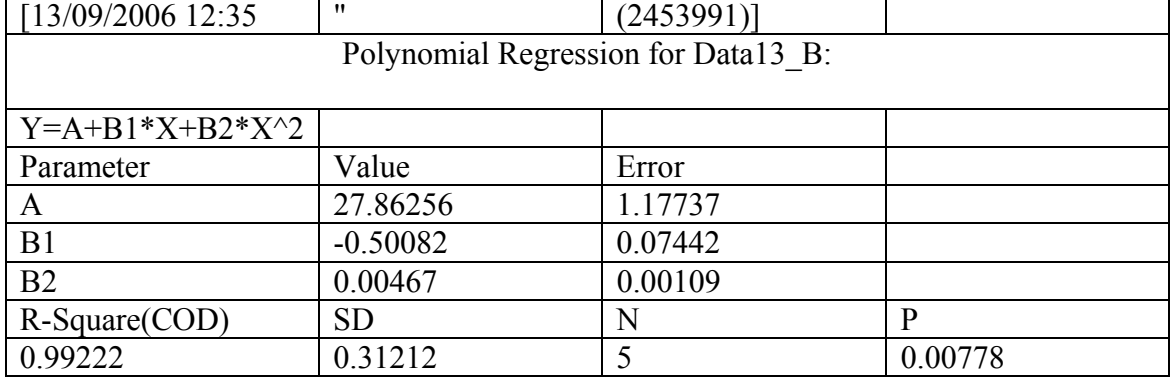